This form is effective beginning with the January 1 to June 30, 2017 accounting period (2017/1) If you are filing for a prior accounting period, contact the Licensing Division for the correct form.

**STATEMENT OF ACCOUNT** for Secondary Transmissions by

Cable Systems (Long Form)

General instructions are located in

the first tab of this workbook.

# SA3E Long Form

Return completed workbook by email to:

### coplicsoa@loc.gov

For additional information, contact the U.S. Copyright Office Licensing Division at: Tel: (202) 707-8150

| Α                                                                 | ACCOUNTING PERIOD COVERED BY THIS                                                                                                    | STATEMENT:                                                                                                    |                                                                                                    |                              |
|-------------------------------------------------------------------|----------------------------------------------------------------------------------------------------|----------------------------------------------------------------------------------------------------|----------------------------------------------------------------------------------------------------|------------------------------|
| Accounting<br>Period                                              | 2019/1                                                                                                    |                                                                                                    |                                                                                                    |                              |
| B<br>Owner                                                        | Instructions:         Give the full legal name of the owner of the cable system         rate title of the subsidiary, not that of the parent corporation         List any other name or names under which the owner         If there were different owners during the accounting in a single statement of account and royalty fee payment corporation         Check here if this is the system's first filing. If not, | on<br>r conducts the business of the cable<br><i>period, only the owner on the last da</i><br>wering the entire accounting period        | system<br>y of the accounting period should                                                                                  |                              |
|                                                                   | LEGAL NAME OF OWNER/MAILING ADDRESS OF C                                                                                                    | ABLE SYSTEM                                                                                                    |                                                                                                    |                              |
|                                                                   | Bellsouth Telecommunications, LLC                                                                                                    |                                                                                                    |                                                                                                    |                              |
|                                                                   |                                                                                                    |                                                                                                    |                                                                                                    | 06324420191<br>063244 2019/1 |
|                                                                   | 2270 Lakeside Blvd<br>Richardson, TX 75082                                                                                                    |                                                                                                    |                                                                                                    |                              |
| С                                                                 | <b>INSTRUCTIONS:</b> In line 1, give any business or trac<br>names already appear in space B. In line 2, give the                                                                                                    | <b>,</b>                                                                                                    | 1 5                                                                                                    |                              |
| System                                                            | 1 IDENTIFICATION OF CABLE SYSTEM:                                                                                                    |                                                                                                    |                                                                                                    |                              |
|                                                                   | MAILING ADDRESS OF CABLE SYSTEM:                                                                                                    |                                                                                                    |                                                                                                    |                              |
|                                                                   | 2 (Number, street, rural route, apartment, or suite number)                                                                                                    |                                                                                                    |                                                                                                    |                              |
|                                                                   |                                                                                                    |                                                                                                    |                                                                                                    |                              |
|                                                                   | (City, town, state, zip code)                                                                                                    |                                                                                                    |                                                                                                    |                              |
| D                                                                 | Instructions: For complete space D instructions, se                                                                                                    | e page 1b. Identify only the frst o                                                                                                    | community served below and re                                                                                                | elist on page 1b             |
| Area                                                              | with all communities.                                                                                                    |                                                                                                    |                                                                                                    |                              |
| Served                                                            |                                                                                                    | STATE                                                                                                    |                                                                                                    |                              |
| First<br>Community                                                | BILOXI                                                                                                    | MS                                                                                                    |                                                                                                    |                              |
|                                                                   | Below is a sample for reporting communities if you<br>CITY OR TOWN (SAMPLE)                                                                                                    | a report multiple channel line-ups<br>STATE                                                                                              | In Space G.<br>CH LINE UP                                                                                                    | SUB GRP#                     |
|                                                                   | Alda                                                                                                    | MD                                                                                                    | A                                                                                                    | 1                            |
| Sample                                                            | Alliance                                                                                                    | MD                                                                                                    | B                                                                                                    | 2                            |
|                                                                   | Gering                                                                                                    | MD                                                                                                    | В                                                                                                    | 3                            |
| form in order to pro<br>numbers. By provid<br>search reports prep | e: Section 111 of title 17 of the United States Code authorizes the Cocess your statement of account. PII is any personal information that ding PII, you are agreeing to the routine use of it to establish and machaned for the public. The effect of not providing the PII requested is of statements of account, and it may affect the legal sufficiency of the                                                     | t can be used to identify or trace an indivi<br>aintain a public record, which includes ap<br>that it may delay processing of your state | dual, such as name, address and telep<br>bearing in the Offce's public indexes ar<br>ment of account and its placement in th | nd in                        |

FOR COPYRIGHT OFFICE USE ONLY

\$

AMOUNT

ALLOCATION NUMBER

DATE RECEIVED

8/29/2019

| FORM SA3E. PAGE 1b.                                                                                                    |                                              |                                              |            | 1                      |  |  |  |  |  |
|----------------------------------------------------------------------------------------------------|----------------------------------------------|----------------------------------------------|------------|------------------------|--|--|--|--|--|
| LEGAL NAME OF OWNER OF CABLE SYSTEM:                                                                                                    |                                              |                                              | SYSTEM ID# |                        |  |  |  |  |  |
| Bellsouth Telecommunications, LLC                                                                                                    |                                              |                                              | 063244     |                        |  |  |  |  |  |
| <b>Instructions:</b> List each separate community served by the cable system. A "community FCC rules: "a separate and distinct community or municipal entity (including unity areas and including single, discrete unincorporated areas." 47 C.F.R. §76.5(dd). The of system identification hereafter known as the "first community." Please use it as the | corporated communit<br>e frst community that | ies within unincorp<br>you list will serve a | orated     | D<br>Area<br>Served    |  |  |  |  |  |
| Note: Entities and properties such as hotels, apartments, condominiums, or mobile home parks should be reported in parentheses below the identified city or town.                                                                                                    |                                              |                                              |            |                        |  |  |  |  |  |
| If all communities receive the same complement of television broadcast stations (i.e all communities with the channel line-up "A" in the appropriate column below or leav on a partially distant or partially permitted basis in the DSE Schedule, associate eac designated by a number (based on your reporting from Part 9).                             | e the column blank.                          | If you report any sta                        | ations     |                        |  |  |  |  |  |
| When reporting the carriage of television broadcast stations on a community-by-con channel line-up designated by an alpha-letter(s) (based on your Space G reporting) (based on your reporting from Part 9 of the DSE Schedule) in the appropriate column                                                                                                  | and a subscriber gro                         |                                              |            |                        |  |  |  |  |  |
| CITY OR TOWN                                                                                                    | STATE                                        | CH LINE UP                                   | SUB GRP#   |                        |  |  |  |  |  |
| BILOXI                                                                                                    | MS                                           | AB                                           | 2          | First                  |  |  |  |  |  |
| D'IBERVILLE                                                                                                    | MS                                           | AB                                           | 2          | Community              |  |  |  |  |  |
| Escatawpa                                                                                                    | MS                                           | AA                                           | 4          |                        |  |  |  |  |  |
| GAUTIER                                                                                                    | MS                                           | AA                                           | 1          |                        |  |  |  |  |  |
| GULFPORT                                                                                                    | MS                                           | AB                                           | 2          |                        |  |  |  |  |  |
| HARRISON UNINCORPORATED COUNTY                                                                                                    | MS                                           | AB                                           | 2          | See instructions for   |  |  |  |  |  |
| JACKSON UNINCORPORATED COUNTY                                                                                                    | MS                                           | AA                                           | 1          | additional information |  |  |  |  |  |
| LONG BEACH                                                                                                    | MS                                           | AB                                           | 2          | on alphabetization.    |  |  |  |  |  |
| MOSS POINT                                                                                                    | MS                                           | AA                                           | 4          |                        |  |  |  |  |  |
| OCEAN SPRINGS                                                                                                    | MS                                           | AA                                           | 1          |                        |  |  |  |  |  |
| PASCAGOULA                                                                                                    | MS                                           | AA                                           | 4          |                        |  |  |  |  |  |
| PASS CHRISTIAN                                                                                                    | MS                                           | AB                                           | 2          | Add rows as necessary. |  |  |  |  |  |
| SAUCIER                                                                                                    | MS                                           | AC                                           | 3          |                        |  |  |  |  |  |
| Stone Unincorporated County                                                                                                    | MS                                           | AC                                           | 3          |                        |  |  |  |  |  |
| Vancleave                                                                                                    | MS                                           | AC                                           | 3          |                        |  |  |  |  |  |
| WIGGINS                                                                                                    | MS                                           | AC                                           | 3          |                        |  |  |  |  |  |
|                                                                                                    |                                              |                                              |            |                        |  |  |  |  |  |
|                                                                                                    |                                              |                                              |            |                        |  |  |  |  |  |
|                                                                                                    |                                              |                                              |            |                        |  |  |  |  |  |
|                                                                                                    |                                              |                                              |            |                        |  |  |  |  |  |
|                                                                                                    |                                              |                                              |            |                        |  |  |  |  |  |
|                                                                                                    |                                              |                                              |            |                        |  |  |  |  |  |
|                                                                                                    |                                              |                                              |            |                        |  |  |  |  |  |
|                                                                                                    |                                              |                                              |            |                        |  |  |  |  |  |
|                                                                                                    |                                              |                                              |            |                        |  |  |  |  |  |
|                                                                                                    |                                              |                                              |            |                        |  |  |  |  |  |
|                                                                                                    |                                              |                                              |            |                        |  |  |  |  |  |
|                                                                                                    |                                              |                                              |            |                        |  |  |  |  |  |
|                                                                                                    |                                              |                                              |            |                        |  |  |  |  |  |
|                                                                                                    |                                              |                                              |            |                        |  |  |  |  |  |
|                                                                                                    |                                              |                                              |            |                        |  |  |  |  |  |
|                                                                                                    |                                              |                                              |            |                        |  |  |  |  |  |
|                                                                                                    |                                              |                                              |            |                        |  |  |  |  |  |
|                                                                                                    |                                              |                                              |            |                        |  |  |  |  |  |
|                                                                                                    |                                              |                                              |            |                        |  |  |  |  |  |
|                                                                                                    |                                              |                                              |            |                        |  |  |  |  |  |
|                                                                                                    |                                              |                                              |            |                        |  |  |  |  |  |
|                                                                                                    |                                              |                                              |            |                        |  |  |  |  |  |
|                                                                                                    |                                              |                                              |            |                        |  |  |  |  |  |
|                                                                                                    |                                              |                                              |            |                        |  |  |  |  |  |
|                                                                                                    |                                              |                                              |            |                        |  |  |  |  |  |
|                                                                                                    |                                              |                                              |            |                        |  |  |  |  |  |
|                                                                                                    |                                              |                                              |            | 1                      |  |  |  |  |  |

| N                         | LEGAL NAME OF OWNER OF CABLE                                                                                                    | E SYSTEM:                  |           |                                             |          |                             |                                        |             | S               | YSTEM II            |  |  |
|---------------------------|----------------------------------------------------------------------------------------------------|----------------------------|-----------|---------------------------------------------|----------|-----------------------------|----------------------------------------|-------------|-----------------|---------------------|--|--|
| Name                      | Bellsouth Telecommuni                                                                                                    | cations, LL                | С         |                                             |          |                             |                                        |             |                 | 06324               |  |  |
| -                         | SECONDARY TRANSMISSION                                                                                                    | SERVICE: SL                | JBSCR     | IBERS AND R                                 | ۲A       | TES                         |                                        |             |                 |                     |  |  |
| E                         | In General: The information in space E should cover all categories of secondary transmission service of the cable                                                                                                    |                            |           |                                             |          |                             |                                        |             |                 |                     |  |  |
| 0                         | system, that is, the retransmission of television and radio broadcasts by your system to subscribers. Give information about other services (including pay cable) in space F, not here. All the facts you state must be those existing on the        |                            |           |                                             |          |                             |                                        |             |                 |                     |  |  |
| Secondary<br>Transmission | about other services (including pay cable) in space F, not here. All the facts you state must be those existing on the last day of the accounting period (June 30 or December 31, as the case may be).                                               |                            |           |                                             |          |                             |                                        |             |                 |                     |  |  |
| Service: Sub-             | <b>Number of Subscribers:</b> Both blocks in space E call for the number of subscribers to the cable system, broken                                                                                                    |                            |           |                                             |          |                             |                                        |             |                 |                     |  |  |
| scribers and              | down by categories of secondary transmission service. In general, you can compute the number of subscribers in                                                                                                    |                            |           |                                             |          |                             |                                        |             |                 |                     |  |  |
| Rates                     | each category by counting the ne                                                                                                    |                            |           |                                             |          |                             |                                        |             | charged         |                     |  |  |
|                           | separately for the particular service at the rate indicated-not the number of sets receiving service).                                                                                                    |                            |           |                                             |          |                             |                                        |             |                 |                     |  |  |
|                           | <b>Rate:</b> Give the standard rate charged for each category of service. Include both the amount of the charge and the unit in which it is generally billed. (Example: "\$20/mth"). Summarize any standard rate variations within a particular rate |                            |           |                                             |          |                             |                                        |             |                 |                     |  |  |
|                           | category, but do not include disc                                                                                                    |                            |           |                                             |          | ly standar                  |                                        |             |                 |                     |  |  |
|                           | Block 1: In the left-hand block                                                                                                    |                            |           |                                             |          |                             |                                        |             |                 |                     |  |  |
|                           | systems most commonly provide                                                                                                    |                            |           |                                             |          |                             |                                        |             |                 |                     |  |  |
|                           | that applies to your system. <b>Note</b> categories, that person or entity                                                                                                    |                            |           | -                                           |          |                             | -                                      |             |                 |                     |  |  |
|                           | subscriber who pays extra for ca                                                                                                    |                            |           |                                             |          |                             |                                        |             |                 |                     |  |  |
|                           | first set" and would be counted c                                                                                                    | once again und             | er "Ser   | vice to additior                            | nal      | l set(s)."                  |                                        |             |                 |                     |  |  |
|                           | Block 2: If your cable system                                                                                                    |                            |           |                                             |          |                             |                                        |             |                 |                     |  |  |
|                           | printed in block 1 (for example, the number of subscribers a                                                                                                    |                            |           |                                             |          |                             |                                        |             |                 |                     |  |  |
|                           | with the number of subscribers a sufficient.                                                                                                    | ind rates, in the          | e ngnt-r  | Ianu Diock. A l                             |          | o- or three                 | e-word descript                        |             | Service is      |                     |  |  |
|                           |                                                                                                    | DCK 1                      |           |                                             | Π        |                             |                                        | BLOC        | K 2             |                     |  |  |
|                           | CATEGORY OF SERVICE                                                                                                    | NO. OF<br>SUBSCRIBERS RATE |           |                                             |          | CATE                        | NO. OF<br>ATEGORY OF SERVICE SUBSCRIBE |             |                 | RATE                |  |  |
|                           | Residential:                                                                                                    |                            | 2.10      |                                             |          | 0.112                       |                                        |             |                 |                     |  |  |
|                           | Service to first set                                                                                                    | 1                          | 1,838     | \$ 19.00                                    |          | HD Tech Fee                 |                                        | 6,655       | \$ 10.          |                     |  |  |
|                           | <ul> <li>Service to additional set(s)</li> </ul>                                                                                                    |                            |           |                                             |          |                             |                                        |             | 11,930          | \$0-\$ <sup>,</sup> |  |  |
|                           | <ul> <li>FM radio (if separate rate)</li> </ul>                                                                                                    |                            |           |                                             | Broadcas | Broadcast TV Surcharge 11,8 |                                        |             | \$4.99-\$7.9    |                     |  |  |
|                           | Motel, hotel                                                                                                    |                            |           |                                             |          |                             |                                        |             |                 |                     |  |  |
|                           | Commercial                                                                                                    |                            | 92        | \$ 20.00                                    |          |                             |                                        |             |                 |                     |  |  |
|                           | Converter                                                                                                    |                            |           |                                             |          |                             |                                        |             |                 |                     |  |  |
|                           | Residential                                                                                                    |                            |           |                                             | .        |                             |                                        |             |                 |                     |  |  |
|                           | Non-residential                                                                                                    |                            |           |                                             |          |                             |                                        |             |                 |                     |  |  |
|                           | SERVICES OTHER THAN SEC                                                                                                    | ONDARY TRA                 | NSMIS     | SIONS: RATE                                 | ES       | ;                           |                                        |             |                 |                     |  |  |
| F                         | In General: Space F calls for rat                                                                                                    | te (not subscrib           | per) info | ormation with r                             | es       | pect to all                 | l your cable sy                        | stem's serv | vices that were |                     |  |  |
| Г                         | not covered in space E, that is, the                                                                                                    |                            |           |                                             |          |                             | •                                      | •           |                 |                     |  |  |
| Services                  | service for a single fee. There ar<br>furnished at cost or (2) services                                                                                                    |                            |           |                                             |          |                             |                                        |             |                 |                     |  |  |
| Other Than                | amount of the charge and the un                                                                                                    |                            |           |                                             |          |                             |                                        |             |                 |                     |  |  |
| Secondary                 | enter only the letters "PP" in the                                                                                                    | rate column.               | -         | -                                           |          |                             | -                                      |             | - g ,           |                     |  |  |
| ransmissions:             |                                                                                                    |                            |           |                                             |          |                             |                                        |             |                 |                     |  |  |
| Rates                     | Block 2: List any services that                                                                                                    |                            |           |                                             |          |                             |                                        |             |                 |                     |  |  |
|                           | listed in block 1 and for which a separate charge was made or established. List these other services in the form of a brief (two- or three-word) description and include the rate for each.                                                          |                            |           |                                             |          |                             |                                        |             |                 |                     |  |  |
|                           |                                                                                                    | BLO                        |           |                                             |          |                             |                                        |             | BLOCK 2         |                     |  |  |
|                           | CATEGORY OF SERVICE                                                                                                    | RATE                       |           | GORY OF SEF                                 | RV       | /ICF                        | RATE                                   | CATEGO      | DRY OF SERVICE  | RATE                |  |  |
|                           | Continuing Services:                                                                                                    |                            |           | ation: Non-re                               |          |                             |                                        |             |                 |                     |  |  |
|                           | • Pay cable                                                                                                    |                            | • Mo      | tel, hotel                                  |          |                             |                                        | Video or    | n Demand        | \$0-\$1             |  |  |
|                           | Pay cable—add'l channel                                                                                                    | \$5-\$199                  | • Co      | mmercial                                    |          |                             |                                        | Service .   | Activation Fee  | \$0-\$3             |  |  |
|                           | Fire protection                                                                                                    |                            | • Pa      | y cable                                     |          |                             |                                        | Credit M    | anagement Fee   | \$0-\$44            |  |  |
|                           | <ul> <li>Burglar protection</li> </ul>                                                                                                    | [                          | • Pa      | y cable-add'l c                             | ha       | annel                       |                                        |             | n on Demand     | \$9                 |  |  |
|                           | Installation: Residential                                                                                                    |                            | • Fir     | e protection                                |          |                             |                                        | Wireless    | Receiver        | \$0-\$4             |  |  |
|                           | First set                                                                                                    | \$0-\$199                  | • Bu      | rglar protectior                            | n        |                             |                                        |             | nium Tier       | ;                   |  |  |
|                           | <ul> <li>Additional set(s)</li> </ul>                                                                                                    |                            |           | services:                                   |          |                             |                                        |             | grade Fee       | \$                  |  |  |
|                           | • FM radio (if separate rate)                                                                                                    |                            | -         | connect                                     |          |                             | \$0-\$35                               | Vacation    | n Hold          | \$ 7.0              |  |  |
|                           |                                                                                                    | 1                          | D:-       |                                             |          |                             |                                        |             |                 |                     |  |  |
|                           | Converter                                                                                                    |                            |           | connect                                     |          |                             |                                        |             |                 |                     |  |  |
|                           | • Converter                                                                                                    |                            | • Ou      | connect<br>tlet relocation<br>we to new add |          |                             | \$0-\$55                               |             |                 |                     |  |  |

G

Primary

Transmitters:

Television

SYSTEM ID#

063244

| Bellsouth Telecommunications, LLC |           |                    |     |
|-----------------------------------|-----------|--------------------|-----|
|                                   | Rollcouth | Telecommunications | 110 |

LEGAL NAME OF OWNER OF CABLE SYSTEM:

## PRIMARY TRANSMITTERS: TELEVISION

**In General:** In space G, identify every television station (including translator stations and low power television stations) carried by your cable system during the accounting period, except (1) stations carried only on a part-time basis under FCC rules and regulations in effect on June 24, 1981, permitting the carriage of certain network programs [sections 76.59(d)(2) and (4), 76.61(e)(2) and (4), or 76.63 (referring to 76.61(e)(2) and (4))]; and (2) certain stations carried on a substitute program basis, as explained in the next paragraph.

Substitute Basis Stations: With respect to any distant stations carried by your cable system on a substitute program basis under specifc FCC rules, regulations, or authorizations:

 Do not list the station here in space G—but do list it in space I (the Special Statement and Program Log)—if the station was carried only on a substitute basis.

 List the station here, and also in space I, if the station was carried both on a substitute basis and also on some other basis. For further information concerning substitute basis stations, see page (v) of the general instructions located in the paper SA3 form.

**Column 1:** List each station's call sign. Do not report origination program services such as HBO, ESPN, etc. Identify each multicast stream associated with a station according to its over-the-air designation. For example, report multicast stream as "WETA-2". Simulcast streams must be reported in column 1 (list each stream separately; for example WETA-simulcast).

**Column 2:** Give the channel number the FCC has assigned to the television station for broadcasting over-the-air in its community of license. For example, WRC is Channel 4 in Washington, D.C. This may be different from the channel on which your cable system carried the station.

**Column 3:** Indicate in each case whether the station is a network station, an independent station, or a noncommercial educational station, by entering the letter "N" (for network), "N-M" (for network multicast), "I" (for independent), "I-M" (for independent multicast), "E" (for noncommercial educational), or "E-M" (for noncommercial educational multicast). For the meaning of these terms, see page (v) of the general instructions located in the paper SA3 form.

**Column 4:** If the station is outside the local service area, (i.e. "distant"), enter "Yes". If not, enter "No". For an explanation of local service area, see page (v) of the general instructions located in the paper SA3 form.

**Column 5:** If you have entered "Yes" in column 4, you must complete column 5, stating the basis on which your cable system carried the distant station during the accounting period. Indicate by entering "LAC" if your cable system carried the distant station on a part-time basis because of lack of activated channel capacity.

For the retransmission of a distant multicast stream that is not subject to a royalty payment because it is the subject of a written agreement entered into on or before June 30, 2009, between a cable system or an association representing the cable system and a primary transmitter or an association representing the primary transmitter, enter the designation "E" (exempt). For simulcasts, also enter "E". If you carried the channel on any other basis, enter "O." For a further explanation of these three categories, see page (v) of the general instructions located in the paper SA3 form.

|                 |                                | CHANN | EL LINE-UP                 | AA                                      |                        |                        |
|-----------------|--------------------------------|-------|----------------------------|-----------------------------------------|------------------------|------------------------|
| 1. CALL<br>SIGN | 2. B'CAST<br>CHANNEL<br>NUMBER | 1     | 4. DISTANT?<br>(Yes or No) | 5. BASIS OF<br>CARRIAGE<br>(If Distant) | 6. LOCATION OF STATION |                        |
| WGUD-LD         | 51                             | I     | No                         |                                         | Pascagoula, MS         |                        |
| WLOX/WLOXHD     | 13/1013                        | N     | No                         |                                         | Biloxi, MS             | See instructions for   |
| WLOXD2/WLOXH    | 13/1013                        | N     | No                         |                                         | Biloxi, MS             | additional information |
| WMAH/WMAHHD     | 19/1019                        | E     | No                         |                                         | BILOXI, MS             | on alphabetization.    |
| WXVO-LD         | 7                              | I     | No                         |                                         | Pascagoula, MS         |                        |
| WXXV/WXXVHD     | 25/1025                        | I     | No                         |                                         | GULFPORT, MS           |                        |
| WXXVD2/WXXVH    | 25/1025                        | N     | No                         |                                         | Gulfport, MS           |                        |
| WYES/WYESHD     | 12/1012                        | E     | Yes                        | 0                                       | NEW ORLEANS, LA        |                        |
|                 |                                |       |                            |                                         |                        |                        |
|                 |                                |       |                            |                                         |                        |                        |
|                 |                                |       |                            |                                         |                        |                        |
|                 |                                |       |                            |                                         |                        |                        |
|                 |                                |       |                            |                                         |                        |                        |
|                 |                                |       |                            |                                         |                        |                        |
|                 |                                |       |                            |                                         |                        |                        |
|                 |                                |       |                            |                                         |                        |                        |
|                 |                                |       |                            |                                         |                        |                        |
|                 |                                | ]     | ]                          |                                         |                        |                        |

G

Primary

Transmitters:

Television

SYSTEM ID#

063244

| Bellsouth | Telecommunications. | LLC |
|-----------|---------------------|-----|

LEGAL NAME OF OWNER OF CABLE SYSTEM:

#### PRIMARY TRANSMITTERS: TELEVISION

**In General:** In space G, identify every television station (including translator stations and low power television stations) carried by your cable system during the accounting period, except (1) stations carried only on a part-time basis under FCC rules and regulations in effect on June 24, 1981, permitting the carriage of certain network programs [sections 76.59(d)(2) and (4), 76.61(e)(2) and (4), or 76.63 (referring to 76.61(e)(2) and (4))]; and (2) certain stations carried on a substitute program basis, as explained in the next paragraph.

Substitute Basis Stations: With respect to any distant stations carried by your cable system on a substitute program basis under specifc FCC rules, regulations, or authorizations:

 Do not list the station here in space G—but do list it in space I (the Special Statement and Program Log)—if the station was carried only on a substitute basis.

 List the station here, and also in space I, if the station was carried both on a substitute basis and also on some other basis. For further information concerning substitute basis stations, see page (v) of the general instructions located in the paper SA3 form.

**Column 1:** List each station's call sign. Do not report origination program services such as HBO, ESPN, etc. Identify each multicast stream associated with a station according to its over-the-air designation. For example, report multicast stream as "WETA-2". Simulcast streams must be reported in column 1 (list each stream separately; for example WETA-simulcast).

**Column 2:** Give the channel number the FCC has assigned to the television station for broadcasting over-the-air in its community of license. For example, WRC is Channel 4 in Washington, D.C. This may be different from the channel on which your cable system carried the station.

**Column 3:** Indicate in each case whether the station is a network station, an independent station, or a noncommercial educational station, by entering the letter "N" (for network), "N-M" (for network multicast), "I" (for independent), "I-M" (for independent multicast), "E" (for noncommercial educational), or "E-M" (for noncommercial educational multicast). For the meaning of these terms, see page (v) of the general instructions located in the paper SA3 form.

**Column 4:** If the station is outside the local service area, (i.e. "distant"), enter "Yes". If not, enter "No". For an explanation of local service area, see page (v) of the general instructions located in the paper SA3 form.

**Column 5:** If you have entered "Yes" in column 4, you must complete column 5, stating the basis on which your cable system carried the distant station during the accounting period. Indicate by entering "LAC" if your cable system carried the distant station on a part-time basis because of lack of activated channel capacity.

For the retransmission of a distant multicast stream that is not subject to a royalty payment because it is the subject of a written agreement entered into on or before June 30, 2009, between a cable system or an association representing the cable system and a primary transmitter or an association representing the primary transmitter, enter the designation "E" (exempt). For simulcasts, also enter "E". If you carried the channel on any other basis, enter "O." For a further explanation of these three categories, see page (v) of the general instructions located in the paper SA3 form.

| CHANNEL LINE-UP AB |                                |                          |                            |                                         |                        |  |  |  |  |  |  |
|--------------------|--------------------------------|--------------------------|----------------------------|-----------------------------------------|------------------------|--|--|--|--|--|--|
|                    | CHANN                          | EL LINE-UP               | АВ                         |                                         |                        |  |  |  |  |  |  |
| 1. CALL<br>SIGN    | 2. B'CAST<br>CHANNEL<br>NUMBER | 3. TYPE<br>OF<br>STATION | 4. DISTANT?<br>(Yes or No) | 5. BASIS OF<br>CARRIAGE<br>(If Distant) | 6. LOCATION OF STATION |  |  |  |  |  |  |
| WGUD-LD            | 51                             | I                        | No                         |                                         | Pascagoula, MS         |  |  |  |  |  |  |
| WLOX/WLOXHD        | 13/1013                        | N                        | No                         |                                         | Biloxi, MS             |  |  |  |  |  |  |
| WLOXD2/WLOXH       | 13/1013                        | N                        | No                         |                                         | Biloxi, MS             |  |  |  |  |  |  |
| WMAH/WMAHHD        | 19/1019                        | Е                        | No                         |                                         | BILOXI, MS             |  |  |  |  |  |  |
| WXVO-LD            | 7                              | I                        | No                         |                                         | Pascagoula, MS         |  |  |  |  |  |  |
| WXXV/WXXVHD        | 25/1025                        | I                        | No                         |                                         | GULFPORT, MS           |  |  |  |  |  |  |
| WXXVD2/WXXVH       | 25/1025                        | N                        | No                         |                                         | Gulfport, MS           |  |  |  |  |  |  |
| WYES/WYESHD        | 12/1012                        | E                        | No                         |                                         | NEW ORLEANS, LA        |  |  |  |  |  |  |
|                    |                                |                          |                            |                                         | <u> </u>               |  |  |  |  |  |  |
|                    |                                |                          |                            |                                         | <u> </u>               |  |  |  |  |  |  |
|                    |                                |                          |                            |                                         | [                      |  |  |  |  |  |  |
|                    |                                |                          |                            |                                         | [                      |  |  |  |  |  |  |
|                    |                                |                          |                            |                                         | <u> </u>               |  |  |  |  |  |  |
|                    |                                |                          |                            |                                         |                        |  |  |  |  |  |  |
|                    |                                |                          |                            |                                         |                        |  |  |  |  |  |  |
|                    |                                |                          |                            |                                         |                        |  |  |  |  |  |  |
|                    |                                |                          |                            |                                         | ]                      |  |  |  |  |  |  |
|                    |                                |                          |                            |                                         | Ι                      |  |  |  |  |  |  |

G

Primary

Transmitters:

Television

SYSTEM ID#

063244

| Bellsouth | Telecommunications. | LLC |
|-----------|---------------------|-----|

LEGAL NAME OF OWNER OF CABLE SYSTEM:

#### PRIMARY TRANSMITTERS: TELEVISION

**In General:** In space G, identify every television station (including translator stations and low power television stations) carried by your cable system during the accounting period, except (1) stations carried only on a part-time basis under FCC rules and regulations in effect on June 24, 1981, permitting the carriage of certain network programs [sections 76.59(d)(2) and (4), 76.61(e)(2) and (4), or 76.63 (referring to 76.61(e)(2) and (4))]; and (2) certain stations carried on a substitute program basis, as explained in the next paragraph.

Substitute Basis Stations: With respect to any distant stations carried by your cable system on a substitute program basis under specifc FCC rules, regulations, or authorizations:

 Do not list the station here in space G—but do list it in space I (the Special Statement and Program Log)—if the station was carried only on a substitute basis.

 List the station here, and also in space I, if the station was carried both on a substitute basis and also on some other basis. For further information concerning substitute basis stations, see page (v) of the general instructions located in the paper SA3 form.

**Column 1:** List each station's call sign. Do not report origination program services such as HBO, ESPN, etc. Identify each multicast stream associated with a station according to its over-the-air designation. For example, report multicast stream as "WETA-2". Simulcast streams must be reported in column 1 (list each stream separately; for example WETA-simulcast).

**Column 2:** Give the channel number the FCC has assigned to the television station for broadcasting over-the-air in its community of license. For example, WRC is Channel 4 in Washington, D.C. This may be different from the channel on which your cable system carried the station.

**Column 3:** Indicate in each case whether the station is a network station, an independent station, or a noncommercial educational station, by entering the letter "N" (for network), "N-M" (for network multicast), "I" (for independent), "I-M" (for independent multicast), "E" (for noncommercial educational), or "E-M" (for noncommercial educational multicast). For the meaning of these terms, see page (v) of the general instructions located in the paper SA3 form.

**Column 4:** If the station is outside the local service area, (i.e. "distant"), enter "Yes". If not, enter "No". For an explanation of local service area, see page (v) of the general instructions located in the paper SA3 form.

**Column 5:** If you have entered "Yes" in column 4, you must complete column 5, stating the basis on which your cable system carried the distant station during the accounting period. Indicate by entering "LAC" if your cable system carried the distant station on a part-time basis because of lack of activated channel capacity.

For the retransmission of a distant multicast stream that is not subject to a royalty payment because it is the subject of a written agreement entered into on or before June 30, 2009, between a cable system or an association representing the cable system and a primary transmitter or an association representing the primary transmitter, enter the designation "E" (exempt). For simulcasts, also enter "E". If you carried the channel on any other basis, enter "O." For a further explanation of these three categories, see page (v) of the general instructions located in the paper SA3 form.

|                 | CHANN                          | EL LINE-UP               | AC                         |                                         |                        |
|-----------------|--------------------------------|--------------------------|----------------------------|-----------------------------------------|------------------------|
| 1. CALL<br>SIGN | 2. B'CAST<br>CHANNEL<br>NUMBER | 3. TYPE<br>OF<br>STATION | 4. DISTANT?<br>(Yes or No) | 5. BASIS OF<br>CARRIAGE<br>(If Distant) | 6. LOCATION OF STATION |
| WGUD-LD         | 51                             | I                        | No                         |                                         | Pascagoula, MS         |
| WLOX/WLOXHD     | 13/1013                        | N                        | No                         |                                         | Biloxi, MS             |
| WLOXD2/WLOXH    | 13/1013                        | N                        | No                         |                                         | Biloxi, MS             |
| WMAH/WMAHHD     | 19/1019                        | Е                        | No                         |                                         | BILOXI, MS             |
| WXVO-LD         | 7                              | I                        | No                         |                                         | Pascagoula, MS         |
| WXXV/WXXVHD     | 25/1025                        | I                        | No                         |                                         | GULFPORT, MS           |
| WXXVD2/WXXVH    | 25/1025                        | N                        | No                         |                                         | Gulfport, MS           |
| WYES/WYESHD     | 12/1012                        | E                        | Yes                        | О                                       | NEW ORLEANS, LA        |
|                 |                                |                          |                            |                                         |                        |
|                 |                                |                          |                            |                                         |                        |
|                 |                                |                          |                            |                                         |                        |
|                 |                                |                          |                            |                                         |                        |
|                 |                                |                          |                            |                                         |                        |
|                 |                                |                          |                            |                                         |                        |
|                 |                                |                          |                            |                                         |                        |
|                 |                                |                          |                            |                                         |                        |
|                 |                                |                          |                            |                                         |                        |
|                 |                                |                          |                            |                                         |                        |

G

Primary

Transmitters:

Television

SYSTEM ID#

063244

# **Bellsouth Telecommunications, LLC**

LEGAL NAME OF OWNER OF CABLE SYSTEM:

#### PRIMARY TRANSMITTERS: TELEVISION

**In General:** In space G, identify every television station (including translator stations and low power television stations) carried by your cable system during the accounting period, except (1) stations carried only on a part-time basis under FCC rules and regulations in effect on June 24, 1981, permitting the carriage of certain network programs [sections 76.59(d)(2) and (4), 76.61(e)(2) and (4), or 76.63 (referring to 76.61(e)(2) and (4))]; and (2) certain stations carried on a substitute program basis, as explained in the next paragraph.

Substitute Basis Stations: With respect to any distant stations carried by your cable system on a substitute program basis under specifc FCC rules, regulations, or authorizations:

 Do not list the station here in space G—but do list it in space I (the Special Statement and Program Log)—if the station was carried only on a substitute basis.

 List the station here, and also in space I, if the station was carried both on a substitute basis and also on some other basis. For further information concerning substitute basis stations, see page (v) of the general instructions located in the paper SA3 form.

**Column 1:** List each station's call sign. Do not report origination program services such as HBO, ESPN, etc. Identify each multicast stream associated with a station according to its over-the-air designation. For example, report multicast stream as "WETA-2". Simulcast streams must be reported in column 1 (list each stream separately; for example WETA-simulcast).

**Column 2:** Give the channel number the FCC has assigned to the television station for broadcasting over-the-air in its community of license. For example, WRC is Channel 4 in Washington, D.C. This may be different from the channel on which your cable system carried the station.

**Column 3:** Indicate in each case whether the station is a network station, an independent station, or a noncommercial educational station, by entering the letter "N" (for network), "N-M" (for network multicast), "I" (for independent), "I-M" (for independent multicast), "E" (for noncommercial educational), or "E-M" (for noncommercial educational multicast). For the meaning of these terms, see page (v) of the general instructions located in the paper SA3 form.

**Column 4:** If the station is outside the local service area, (i.e. "distant"), enter "Yes". If not, enter "No". For an explanation of local service area, see page (v) of the general instructions located in the paper SA3 form.

**Column 5:** If you have entered "Yes" in column 4, you must complete column 5, stating the basis on which your cable system carried the distant station during the accounting period. Indicate by entering "LAC" if your cable system carried the distant station on a part-time basis because of lack of activated channel capacity.

For the retransmission of a distant multicast stream that is not subject to a royalty payment because it is the subject of a written agreement entered into on or before June 30, 2009, between a cable system or an association representing the cable system and a primary transmitter or an association representing the primary transmitter, enter the designation "E" (exempt). For simulcasts, also enter "E". If you carried the channel on any other basis, enter "O." For a further explanation of these three categories, see page (v) of the general instructions located in the paper SA3 form.

|         |           | CHANN    | AD          |              |                        |
|---------|-----------|----------|-------------|--------------|------------------------|
| 1. CALL | 2. B'CAST | 3. TYPE  | 4. DISTANT? | 5. BASIS OF  | 6. LOCATION OF STATION |
| SIGN    | CHANNEL   | OF       | (Yes or No) | CARRIAGE     |                        |
|         | NUMBER    | STATION  |             | (If Distant) |                        |
|         |           |          |             |              |                        |
|         |           |          |             |              |                        |
|         |           |          |             |              |                        |
|         |           |          |             |              |                        |
|         |           |          |             |              |                        |
|         |           |          |             |              |                        |
|         |           |          |             |              |                        |
|         |           |          |             |              |                        |
|         |           |          |             |              |                        |
|         |           |          |             |              |                        |
|         |           |          |             |              |                        |
|         |           |          |             |              |                        |
|         |           |          |             |              |                        |
|         |           |          |             |              |                        |
|         |           |          |             |              |                        |
|         |           |          |             |              |                        |
|         |           |          |             |              |                        |
|         |           |          |             |              |                        |
|         |           |          |             |              |                        |
|         |           |          |             | 1            |                        |
|         |           |          |             |              |                        |
|         |           | <b>.</b> |             |              | ļ                      |
|         |           |          |             |              |                        |

| Name                                   | LEGAL NAME OF C                                                                                                    |                                                                                                    |                                                                                                    |                                                                                                    |                                                                                                    |                                                                                                    |                                                                         | SYSTEM ID#<br>063244                                                                       |
|----------------------------------------|----------------------------------------------------------------------------------------------------|----------------------------------------------------------------------------------------------------|----------------------------------------------------------------------------------------------------|----------------------------------------------------------------------------------------------------|----------------------------------------------------------------------------------------------------|----------------------------------------------------------------------------------------------------|-------------------------------------------------------------------------|--------------------------------------------------------------------------------------------|
| H<br>Primary<br>Transmitters:<br>Radio | all-band basis v<br>Special Instruct<br>receivable if (1)<br>on the basis of<br>For detailed info<br>located in the p<br>Column 1: lo<br>Column 2: S<br>Column 3: If<br>signal, indicate<br>Column 4: C | t every radio s<br>vhose signals<br>ctions Concer<br>it is carried by<br>monitoring, to<br>prmation about<br>aper SA3 form<br>dentify the call<br>state whether t<br>the radio stati<br>this by placing<br>Sive the station | tation ca<br>were "ge<br>rning All<br>v the sys<br>be receiv<br>t the the<br>sign of e<br>he statio<br>on's sigr<br>a check<br>v's locatio | Irried on a separate and discree<br>enerally receivable" by your cal<br>I-Band FM Carriage: Under C<br>tem whenever it is received at<br>ved at the headend, with the s<br>Copyright Office regulations o<br>each station carried.<br>In is AM or FM.<br>hal was electronically processes<br>mark in the "S/D" column.<br>on (the community to which the<br>the community with which the | ble system during<br>copyright Office re<br>the system's hea<br>ystem's FM anter<br>n this point, see<br>ed by the cable sy<br>e station is licens | g the accounti<br>egulations, an<br>adend, and (2,<br>nna, during ce<br>page (vi) of th<br>ystem as a se<br>ed by the FCC | ng perio<br>FM sigr<br>) it can b<br>ertain sta<br>e genera<br>parate a | d.<br>nal is generally<br>e expected,<br>ated intervals.<br>al instructions<br>nd discrete |
|                                        | CALL SIGN                                                                                                    | AM or FM                                                                                                    | S/D                                                                                                    | LOCATION OF STATION                                                                                                    | CALL SIGN                                                                                                    | AM or FM                                                                                                    | S/D                                                                     | LOCATION OF STATION                                                                        |
|                                        |                                                                                                    |                                                                                                    |                                                                                                    |                                                                                                    |                                                                                                    |                                                                                                    |                                                                         |                                                                                            |
|                                        |                                                                                                    |                                                                                                    |                                                                                                    |                                                                                                    |                                                                                                    |                                                                                                    |                                                                         |                                                                                            |
|                                        |                                                                                                    |                                                                                                    |                                                                                                    |                                                                                                    |                                                                                                    |                                                                                                    |                                                                         |                                                                                            |
|                                        |                                                                                                    |                                                                                                    |                                                                                                    |                                                                                                    |                                                                                                    |                                                                                                    |                                                                         |                                                                                            |
|                                        |                                                                                                    |                                                                                                    |                                                                                                    |                                                                                                    |                                                                                                    |                                                                                                    |                                                                         |                                                                                            |
|                                        |                                                                                                    |                                                                                                    |                                                                                                    |                                                                                                    |                                                                                                    |                                                                                                    |                                                                         |                                                                                            |
|                                        |                                                                                                    |                                                                                                    |                                                                                                    |                                                                                                    |                                                                                                    |                                                                                                    |                                                                         |                                                                                            |
|                                        |                                                                                                    |                                                                                                    |                                                                                                    |                                                                                                    |                                                                                                    |                                                                                                    |                                                                         |                                                                                            |
|                                        |                                                                                                    |                                                                                                    |                                                                                                    |                                                                                                    |                                                                                                    |                                                                                                    |                                                                         |                                                                                            |
|                                        |                                                                                                    |                                                                                                    |                                                                                                    |                                                                                                    |                                                                                                    |                                                                                                    |                                                                         |                                                                                            |
|                                        |                                                                                                    |                                                                                                    |                                                                                                    |                                                                                                    |                                                                                                    |                                                                                                    |                                                                         |                                                                                            |
|                                        |                                                                                                    |                                                                                                    |                                                                                                    |                                                                                                    |                                                                                                    |                                                                                                    |                                                                         |                                                                                            |
|                                        |                                                                                                    |                                                                                                    |                                                                                                    |                                                                                                    |                                                                                                    |                                                                                                    |                                                                         |                                                                                            |
|                                        |                                                                                                    |                                                                                                    |                                                                                                    |                                                                                                    |                                                                                                    |                                                                                                    |                                                                         |                                                                                            |
|                                        |                                                                                                    |                                                                                                    |                                                                                                    |                                                                                                    |                                                                                                    |                                                                                                    |                                                                         |                                                                                            |
|                                        |                                                                                                    |                                                                                                    |                                                                                                    |                                                                                                    |                                                                                                    |                                                                                                    |                                                                         |                                                                                            |
|                                        |                                                                                                    |                                                                                                    |                                                                                                    |                                                                                                    |                                                                                                    |                                                                                                    |                                                                         |                                                                                            |
|                                        |                                                                                                    |                                                                                                    |                                                                                                    |                                                                                                    |                                                                                                    |                                                                                                    |                                                                         |                                                                                            |
|                                        |                                                                                                    |                                                                                                    |                                                                                                    |                                                                                                    |                                                                                                    |                                                                                                    |                                                                         |                                                                                            |
|                                        |                                                                                                    |                                                                                                    |                                                                                                    |                                                                                                    |                                                                                                    |                                                                                                    |                                                                         |                                                                                            |
|                                        |                                                                                                    |                                                                                                    |                                                                                                    |                                                                                                    |                                                                                                    |                                                                                                    |                                                                         |                                                                                            |
|                                        |                                                                                                    |                                                                                                    |                                                                                                    |                                                                                                    |                                                                                                    |                                                                                                    |                                                                         |                                                                                            |
|                                        |                                                                                                    |                                                                                                    |                                                                                                    |                                                                                                    |                                                                                                    |                                                                                                    |                                                                         |                                                                                            |
|                                        |                                                                                                    |                                                                                                    |                                                                                                    |                                                                                                    |                                                                                                    |                                                                                                    |                                                                         |                                                                                            |
|                                        |                                                                                                    |                                                                                                    |                                                                                                    |                                                                                                    |                                                                                                    |                                                                                                    |                                                                         |                                                                                            |
|                                        |                                                                                                    |                                                                                                    |                                                                                                    |                                                                                                    |                                                                                                    |                                                                                                    |                                                                         |                                                                                            |
|                                        |                                                                                                    |                                                                                                    |                                                                                                    |                                                                                                    |                                                                                                    |                                                                                                    |                                                                         |                                                                                            |
|                                        |                                                                                                    |                                                                                                    |                                                                                                    |                                                                                                    |                                                                                                    |                                                                                                    |                                                                         |                                                                                            |
|                                        |                                                                                                    |                                                                                                    |                                                                                                    |                                                                                                    |                                                                                                    |                                                                                                    |                                                                         |                                                                                            |
|                                        |                                                                                                    |                                                                                                    |                                                                                                    |                                                                                                    |                                                                                                    |                                                                                                    |                                                                         |                                                                                            |
|                                        |                                                                                                    |                                                                                                    |                                                                                                    |                                                                                                    |                                                                                                    |                                                                                                    |                                                                         |                                                                                            |
|                                        |                                                                                                    |                                                                                                    |                                                                                                    |                                                                                                    |                                                                                                    |                                                                                                    |                                                                         |                                                                                            |
|                                        |                                                                                                    |                                                                                                    |                                                                                                    |                                                                                                    |                                                                                                    |                                                                                                    |                                                                         |                                                                                            |
|                                        |                                                                                                    |                                                                                                    |                                                                                                    |                                                                                                    |                                                                                                    |                                                                                                    |                                                                         |                                                                                            |

| LEGAL NAME OF OWNER OF CA                                            | ABLE SYST             | EM:                                   |                               |                     |                    | S         | YSTEM ID#        |                              |
|----------------------------------------------------------------------|-----------------------|---------------------------------------|-------------------------------|---------------------|--------------------|-----------|------------------|------------------------------|
| Bellsouth Telecommuni                                                | cations,              | LLC                                   |                               |                     |                    |           | 063244           | Name                         |
| SUBSTITUTE CARRIAGE:                                                 | SPECIA                |                                       |                               |                     |                    |           |                  |                              |
| SOBSTITUTE CARRIAGE.                                                 |                       |                                       |                               |                     |                    |           |                  | 1                            |
| In General: In space I, identify                                     |                       |                                       |                               |                     |                    |           |                  | I                            |
| substitute basis during the according explanation of the programming |                       |                                       |                               |                     |                    |           |                  | Substitute                   |
| 1. SPECIAL STATEMENT                                                 |                       |                                       |                               | general instru      |                    | ine paper | SAS IUIII.       | Carriage:                    |
| During the accounting period                                         |                       |                                       |                               | , any nonnetw       | vork television p  | rogram    |                  | Special                      |
| broadcast by a distant statio                                        |                       | ,                                     |                               | , <b>,</b>          | · ·                | -         | XNo              | Statement and<br>Program Log |
| Note: If your answer is "No", I                                      | leave the r           | est of this page                      | e blank. If your answer is "ነ | /es," you mus       | st complete the p  | orogram   |                  |                              |
| log in block 2.                                                      |                       | MO                                    |                               |                     |                    |           |                  |                              |
| 2. LOG OF SUBSTITUTE F<br>In General: List each substitu             |                       |                                       | e line. Use abbreviations w   | herever poss        | ible. if their mea | nina is   |                  |                              |
| clear. If you need more space                                        | e, please a           | ttach additiona                       | l pages.                      |                     |                    | -         |                  |                              |
| <b>Column 1:</b> Give the title of period, was broadcast by a dia    |                       |                                       |                               |                     |                    |           | 1                |                              |
| under certain FCC rules, regu                                        |                       |                                       |                               |                     |                    |           | 1                |                              |
| SA3 form for futher informatio                                       |                       |                                       |                               | basketball".        | List specific prog | gram      |                  |                              |
| titles, for example, "I Love Luc<br>Column 2: If the program v       |                       |                                       |                               | )."                 |                    |           |                  |                              |
| Column 3: Give the call sig                                          | gn of the s           | tation broadcas                       | sting the substitute program  | ı.                  |                    |           |                  |                              |
| <b>Column 4:</b> Give the broade<br>the case of Mexican or Canac     |                       |                                       |                               |                     |                    | or, in    |                  |                              |
| Column 5: Give the month                                             | and day v             |                                       |                               |                     |                    | ne month  |                  |                              |
| first. Example: for May 7 give<br>Column 6: State the times          |                       | substitute proc                       | ram was carried by your ca    | able system         | List the times ac  | curately  |                  |                              |
| to the nearest five minutes. Ex                                      |                       |                                       |                               |                     |                    |           |                  |                              |
| stated as "6:00–6:30 p.m."                                           | "D" : [ 4]            | · · · · · · · · · · · · · · · · · · · |                               |                     |                    | inI       |                  |                              |
| <b>Column 7:</b> Enter the letter to delete under FCC rules and      |                       |                                       |                               |                     |                    |           |                  |                              |
| gram was substituted for prog                                        |                       |                                       |                               |                     |                    |           |                  |                              |
| effect on October 19, 1976.                                          |                       |                                       |                               |                     |                    |           |                  |                              |
|                                                                      |                       |                                       |                               | WHE                 | EN SUBSTITUT       | E         |                  |                              |
| SU                                                                   | IBSTITUT              | E PROGRAM                             |                               | CARR                |                    |           | 7. REASON<br>FOR |                              |
| 1. TITLE OF PROGRAM                                                  | 2. LIVE?<br>Yes or No | 3. STATION'S<br>CALL SIGN             | 4. STATION'S LOCATION         | 5. MONTH<br>AND DAY | 6. TIME<br>FROM —  | S<br>TO   | DELETION         |                              |
|                                                                      | 103 01 10             | ON LE DIGIN                           |                               |                     |                    | 10        |                  |                              |
|                                                                      |                       |                                       |                               |                     |                    |           |                  |                              |
|                                                                      |                       |                                       |                               |                     |                    |           |                  |                              |
|                                                                      |                       |                                       |                               |                     |                    |           |                  |                              |
|                                                                      |                       |                                       |                               |                     |                    |           |                  |                              |
|                                                                      |                       |                                       |                               |                     |                    |           |                  |                              |
|                                                                      |                       |                                       |                               |                     |                    |           |                  |                              |
|                                                                      |                       |                                       |                               |                     |                    |           |                  |                              |
|                                                                      |                       |                                       |                               |                     |                    |           |                  |                              |
|                                                                      |                       |                                       |                               |                     | _                  |           |                  |                              |
|                                                                      |                       |                                       |                               |                     | _                  |           |                  |                              |
|                                                                      |                       |                                       |                               |                     |                    |           |                  |                              |
|                                                                      |                       |                                       |                               |                     |                    |           |                  |                              |
|                                                                      |                       |                                       |                               |                     | <u>-</u>           |           |                  |                              |
|                                                                      |                       |                                       |                               |                     |                    |           |                  |                              |
|                                                                      |                       |                                       |                               |                     |                    |           |                  |                              |
|                                                                      |                       |                                       |                               |                     |                    |           |                  |                              |
|                                                                      |                       |                                       |                               |                     |                    |           |                  |                              |
|                                                                      |                       |                                       |                               |                     |                    |           |                  |                              |
|                                                                      |                       |                                       |                               |                     | _                  |           |                  |                              |
|                                                                      |                       |                                       |                               |                     | _                  |           |                  |                              |
|                                                                      |                       |                                       |                               |                     | _                  |           |                  |                              |
|                                                                      |                       |                                       |                               |                     | 1                  |           |                  |                              |

FORM SA3E. PAGE 5.

ACCOUNTING PERIOD: 2019/1

## ACCOUNTING PERIOD: 2019/1

| Nama            | LEGAL NAME OF OWNER OF CABLE SYSTEM: SYSTEM ID#                                                                                                    |                                                          |                                                                                                    |                                      |             |                                       |                          |                 |        |  |
|-----------------|----------------------------------------------------------------------------------------------------|----------------------------------------------------------|----------------------------------------------------------------------------------------------------|--------------------------------------|-------------|---------------------------------------|--------------------------|-----------------|--------|--|
| Name            | Bellsouth Te                                                                                                    | elecommunio                                              | cations, LLC                                                                                        |                                      |             |                                       |                          |                 | 063244 |  |
|                 | PART-TIME CA                                                                                                    |                                                          |                                                                                                    |                                      |             |                                       |                          |                 |        |  |
| J<br>Part-Time  | time carriage du<br>hours your syste<br>Column 1 (C                                                                                                    | ue to lack of acti<br>em carried that<br>all sign): Give | with column 5 of space<br>ivated channel capace<br>station. If you need n<br>the call sign of every | city, you are req<br>nore space, ple | uire<br>ase | d to complete thi<br>attach additiona | s log giving the lpages. | total dates and |        |  |
| Carriage<br>Log | curred during th                                                                                                    | ates and hours                                           | <b>s of carriage):</b> For ea<br>eriod.<br>In the carriage occurre                                  |                                      |             |                                       |                          | -               |        |  |
|                 | <ul> <li>State the starting and ending times of carriage to the nearest quarter hour. In any case where carriage ran to the end of the television station's broadcast day, you may give an approximate ending hour, followed by the abbreviation "app." Example: "12:30 a.m 3:15 a.m. app."</li> <li>You may group together any dates when the hours of carriage were the same. Example: "5/10-5/14, 6:00 p.m 12:00 p.m."</li> </ul> |                                                          |                                                                                                    |                                      |             |                                       |                          |                 |        |  |
|                 |                                                                                                    |                                                          | DATES                                                                                               | AND HOURS (                          | )F P        | ART-TIME CAR                          | RIAGE                    |                 |        |  |
|                 | CALL SIGN                                                                                                    | WHEN                                                     | I CARRIAGE OCCU                                                                                     |                                      |             | CALL SIGN                             | WHEN                     | CARRIAGE OCCU   |        |  |
|                 |                                                                                                    | DATE                                                     | HOUR<br>FROM                                                                                        | то                                   |             |                                       | DATE                     |                 | TO     |  |
|                 |                                                                                                    |                                                          |                                                                                                    |                                      |             |                                       |                          |                 |        |  |
|                 |                                                                                                    |                                                          |                                                                                                    |                                      |             |                                       |                          | -               |        |  |
|                 |                                                                                                    |                                                          |                                                                                                    |                                      |             |                                       |                          |                 |        |  |
|                 |                                                                                                    |                                                          |                                                                                                    |                                      |             |                                       |                          |                 |        |  |
|                 |                                                                                                    |                                                          |                                                                                                    |                                      |             |                                       |                          |                 |        |  |
|                 |                                                                                                    |                                                          |                                                                                                    |                                      |             |                                       |                          |                 |        |  |
|                 |                                                                                                    |                                                          |                                                                                                    |                                      |             |                                       |                          |                 |        |  |
|                 |                                                                                                    |                                                          |                                                                                                    |                                      |             |                                       |                          |                 |        |  |
|                 |                                                                                                    |                                                          |                                                                                                    |                                      |             |                                       |                          |                 |        |  |
|                 |                                                                                                    |                                                          |                                                                                                    |                                      |             |                                       |                          |                 |        |  |
|                 |                                                                                                    |                                                          |                                                                                                    |                                      |             |                                       |                          | <u> </u>        |        |  |
|                 |                                                                                                    |                                                          |                                                                                                    |                                      |             |                                       |                          |                 |        |  |
|                 |                                                                                                    |                                                          |                                                                                                    |                                      |             |                                       |                          | <mark>.</mark>  |        |  |
|                 |                                                                                                    |                                                          |                                                                                                    |                                      |             |                                       |                          | <mark></mark>   |        |  |
|                 |                                                                                                    |                                                          |                                                                                                    |                                      |             |                                       |                          |                 |        |  |
|                 |                                                                                                    |                                                          |                                                                                                    |                                      |             |                                       |                          | <mark>.</mark>  |        |  |
|                 |                                                                                                    |                                                          |                                                                                                    |                                      |             |                                       |                          |                 |        |  |
|                 |                                                                                                    |                                                          |                                                                                                    |                                      |             |                                       |                          |                 |        |  |
|                 |                                                                                                    |                                                          |                                                                                                    |                                      |             |                                       |                          |                 |        |  |
|                 |                                                                                                    |                                                          |                                                                                                    |                                      |             |                                       |                          |                 |        |  |
|                 |                                                                                                    |                                                          | _                                                                                                   |                                      |             |                                       |                          |                 |        |  |
|                 |                                                                                                    |                                                          |                                                                                                    |                                      |             |                                       |                          |                 |        |  |

| r                                                                                          | SA3E. PAGE 7.                                                                                                    |                                                                      |                                                                             |
|--------------------------------------------------------------------------------------------|----------------------------------------------------------------------------------------------------|----------------------------------------------------------------------|-----------------------------------------------------------------------------|
|                                                                                            | AL NAME OF OWNER OF CABLE SYSTEM:                                                                                                    |                                                                      | EM ID#                                                                      |
| Be                                                                                         | Isouth Telecommunications, LLC                                                                                                    | 00                                                                   | 63244 Name                                                                  |
| Inst<br>all a<br>(as<br>pag                                                                | OSS RECEIPTS<br>rructions: The figure you give in this space determines the form you fle and the amour<br>mounts (gross receipts) paid to your cable system by subscribers for the system's sec<br>identifed in space E) during the accounting period. For a further explanation of how to be<br>e (vii) of the general instructions.<br>Gross receipts from subscribers for secondary transmission service(s)<br>during the accounting period.<br>PORTANT: You must complete a statement in space P concerning gross receipts.                                                                                               | ondary transmission service                                          | K<br>Gross Receipts                                                         |
|                                                                                            |                                                                                                    |                                                                      |                                                                             |
| <ul> <li>Instru</li> <li>Cor</li> <li>Cor</li> <li>If yo fee</li> <li>If yo acc</li> </ul> | <b>(RIGHT ROYALTY FEE</b><br><b>Inctions</b> : Use the blocks in this space L to determine the royalty fee you owe:<br>nplete block 1, showing your minimum fee.<br>nplete block 2, showing whether your system carried any distant television stations.<br>bur system did not carry any distant television stations, leave block 3 blank. Enter the a<br>from block 1 on line 1 of block 4, and calculate the total royalty fee.<br>bur system did carry any distant television stations, you must complete the applicable p<br>companying this form and attach the schedule to your statement of account.                   | earts of the DSE Schedule                                            | L<br>Copyright<br>Royalty Fee                                               |
|                                                                                            | art 8 or part 9, block A, of the DSE schedule was completed, the base rate fee should b<br>ok 3 below.                                                                                                    | be entered on line 1 of                                              |                                                                             |
|                                                                                            | art 6 of the DSE schedule was completed, the amount from line 7 of block C should be<br>elow.                                                                                                    | entered on line 2 in block                                           |                                                                             |
|                                                                                            | art 7 or part 9, block B, of the DSE schedule was completed, the surcharge amount sho                                                                                                    | ould be entered on line                                              |                                                                             |
| Block<br>1                                                                                 | <b>MINIMUM FEE:</b> All cable systems with semiannual gross receipts of \$527,600 or mor least the minimum fee, regardless of whether they carried any distant stations. This fe system's gross receipts for the accounting period.                                                                                                    |                                                                      |                                                                             |
|                                                                                            | Line 1. Enter the amount of gross receipts from space K<br>Line 2. Multiply the amount in line 1 by 0.01064<br>Enter the result here.                                                                                                    | \$ 4,578,785                                                         | 5.73                                                                        |
|                                                                                            | This is your minimum fee.                                                                                                    | \$ 48,718                                                            | 3.28                                                                        |
| Block<br>2<br>Block<br>3                                                                   | <ul> <li>DISTANT TELEVISION STATIONS CARRIED: Your answer here must agree with the space G. If, in space G, you identifed any stations as "distant" by stating "Yes" in colur "Yes" in this block.</li> <li>Did your cable system carry any distant television stations during the accounting per yes—Complete the DSE schedule. No—Leave block 3 below blank and c</li> <li>Line 1. BASE RATE FEE: Enter the base rate fee from either part 8, section 3 or 4, or part 9, block A of the DSE schedule. If none, enter zero</li> <li>Line 2. 3.75 Fee: Enter the total fee from line 7, block C, part 6 of the DSE</li> </ul> | mn 4, you must check<br>iod?<br>omplete line 1, block 4.<br>\$ 3,174 | 1.08<br>0.00                                                                |
|                                                                                            | schedule. If none, enter zero                                                                                                    |                                                                      |                                                                             |
|                                                                                            | Line 3. Add lines 1 and 2 and enter here                                                                                                    | \$ 3,174                                                             | 1.08                                                                        |
| Block<br>4                                                                                 | Line 1. BASE RATE FEE/3.75 FEE or MINIMUM FEE: Enter either the minimum fee<br>from block 1 or the sum of the base rate fee / 3.75 fee from block 3, line 3,<br>whichever is larger                                                                                                    | \$ 48,718                                                            | Cable systems                                                               |
|                                                                                            | Line 2. SYNDICATED EXCLUSIVITY SURCHARGE: Enter the fee from either part 7<br>(block D, section 3 or 4) or part 9 (block B) of the DSE schedule. If none, enter                                                                                                    | r                                                                    | submitting<br>0.00 additional                                               |
|                                                                                            | zero.<br>Line 3. Line 3. INTEREST CHARGE: Enter the amount from line 4, space Q, page 9<br>(Interest Worksheet)                                                                                                    | 0                                                                    | 0.00 deposits under<br>Section 111(d)(7)<br>should contact<br>the Licensing |
|                                                                                            | Line 4. FILING FEE                                                                                                    | \$ 725                                                               | 5.00 additional fees.<br>Division for the                                   |
|                                                                                            | TOTAL ROYALTY AND FILING FEES DUE FOR ACCOUNTING PERIOD.         Add Lines 1, 2 and 3 of block 4 and enter total here                                                                                                    | \$ 49,443                                                            | appropriate<br>form for<br>3.28 submitting the<br>additional fees.          |
|                                                                                            | Remit this amount via <i>electronic payment</i> payable to Register of Copyrights. (<br>general instructions located in the paper SA3 form for more information.)                                                                                                    | See page (i) of the                                                  |                                                                             |

# 

| ACCOUNTING PERI    |                                                                                                    | FORM SA3E. PAGE 8.        |  |  |  |  |  |  |  |  |
|--------------------|----------------------------------------------------------------------------------------------------|---------------------------|--|--|--|--|--|--|--|--|
| Name               | LEGAL NAME OF OWNER OF CABLE SYSTEM:                                                                                                    | SYSTEM ID#<br>063244      |  |  |  |  |  |  |  |  |
|                    | Bellsouth Telecommunications, LLC                                                                                                    | 063244                    |  |  |  |  |  |  |  |  |
|                    | CHANNELS                                                                                                    |                           |  |  |  |  |  |  |  |  |
| Μ                  | Instructions: You must give (1) the number of channels on which the cable system carried television broadcast stations                                                                                                    |                           |  |  |  |  |  |  |  |  |
| Channels           | to its subscribers and (2) the cable system's total number of activated channels, during the accounting period.                                                                                                    |                           |  |  |  |  |  |  |  |  |
| Gildiniolo         | 1. Enter the total number of channels on which the cable                                                                                                    | 14                        |  |  |  |  |  |  |  |  |
|                    | system carried television broadcast stations                                                                                                    | 14                        |  |  |  |  |  |  |  |  |
|                    | 2. Enter the total number of activated channels                                                                                                    |                           |  |  |  |  |  |  |  |  |
|                    | on which the cable system carried television broadcast stations                                                                                                    | 040                       |  |  |  |  |  |  |  |  |
|                    | and nonbroadcast services                                                                                                    | 613                       |  |  |  |  |  |  |  |  |
|                    |                                                                                                    |                           |  |  |  |  |  |  |  |  |
| Ν                  | INDIVIDUAL TO BE CONTACTED IF FURTHER INFORMATION IS NEEDED: (Identify an individual                                                                                                    |                           |  |  |  |  |  |  |  |  |
| Individual to      | we can contact about this statement of account.)                                                                                                    |                           |  |  |  |  |  |  |  |  |
| Be Contacted       |                                                                                                    |                           |  |  |  |  |  |  |  |  |
| for Further        | Name Susan Redding Telephone S                                                                                                    | 972-269-1938              |  |  |  |  |  |  |  |  |
| Information        |                                                                                                    |                           |  |  |  |  |  |  |  |  |
|                    | Address 2270 Lakeside Blvd<br>(Number, street, rural route, apartment, or suite number)                                                                                                    |                           |  |  |  |  |  |  |  |  |
|                    |                                                                                                    |                           |  |  |  |  |  |  |  |  |
|                    | Richardson, TX 75082<br>(City, town, state, zip)                                                                                                    |                           |  |  |  |  |  |  |  |  |
|                    |                                                                                                    |                           |  |  |  |  |  |  |  |  |
|                    | Email sr7272@att.com Fax (optional)                                                                                                    |                           |  |  |  |  |  |  |  |  |
|                    |                                                                                                    |                           |  |  |  |  |  |  |  |  |
| •                  | CERTIFICATION (This statement of account must be certifed and signed in accordance with Copyright Office reg                                                                                                    | ulations.                 |  |  |  |  |  |  |  |  |
| O<br>Certifcation  | • I, the undersigned, hereby certify that (Check one, <i>but only one</i> , of the boxes.)                                                                                                    |                           |  |  |  |  |  |  |  |  |
| Certification      | • I, the undersigned, hereby certify that (Check one, <i>but only one</i> , of the boxes.)                                                                                                    |                           |  |  |  |  |  |  |  |  |
|                    | (Owner other than corporation or partnership) I am the owner of the cable system as identified in line 1 of space                                                                                                    | B; or                     |  |  |  |  |  |  |  |  |
|                    |                                                                                                    |                           |  |  |  |  |  |  |  |  |
|                    | (Agent of owner other than corporation or partnership) I am the duly authorized agent of the owner of the cable<br>in line 1 of space B and that the owner is not a corporation or partnership; or                                        | system as identified      |  |  |  |  |  |  |  |  |
|                    |                                                                                                    |                           |  |  |  |  |  |  |  |  |
|                    | (Officer or partner) I am an officer (if a corporation) or a partner (if a partnership) of the legal entity identifed as ow<br>in line 1 of space B.                                                                                      | ner of the cable system   |  |  |  |  |  |  |  |  |
|                    |                                                                                                    |                           |  |  |  |  |  |  |  |  |
|                    | I have examined the statement of account and hereby declare under penalty of law that all statements of fact contain<br>are true, complete, and correct to the best of my knowledge, information, and belief, and are made in good faith. | ed herein                 |  |  |  |  |  |  |  |  |
|                    | [18 U.S.C., Section 1001(1986)]                                                                                                    |                           |  |  |  |  |  |  |  |  |
|                    |                                                                                                    |                           |  |  |  |  |  |  |  |  |
|                    |                                                                                                    |                           |  |  |  |  |  |  |  |  |
|                    | /s/ Michael Santogrossi                                                                                                    |                           |  |  |  |  |  |  |  |  |
|                    |                                                                                                    |                           |  |  |  |  |  |  |  |  |
|                    | Enter an electronic signature on the line above using an "/s/" signature to certify this statement.<br>(e.g., /s/ John Smith). Before entering the first forward slash of the /s/ signature, place your cursor                            | in the box and press the  |  |  |  |  |  |  |  |  |
|                    | "F2" button, then type /s/ and your name. Pressing the "F" button will avoid enabling Excel's Lotus                                                                                                    |                           |  |  |  |  |  |  |  |  |
|                    | Typed or printed name: Michael Santogrossi                                                                                                    |                           |  |  |  |  |  |  |  |  |
|                    |                                                                                                    |                           |  |  |  |  |  |  |  |  |
|                    |                                                                                                    |                           |  |  |  |  |  |  |  |  |
|                    | Title: Vice President – Finance                                                                                                    |                           |  |  |  |  |  |  |  |  |
|                    | Title: Vice President – Finance<br>(Title of official position held in corporation or partnership)                                                                                                    |                           |  |  |  |  |  |  |  |  |
|                    |                                                                                                    |                           |  |  |  |  |  |  |  |  |
|                    | Date: August 26, 2019                                                                                                    |                           |  |  |  |  |  |  |  |  |
|                    |                                                                                                    |                           |  |  |  |  |  |  |  |  |
| Privacy Act Notice | e: Section 111 of title 17 of the United States Code authorizes the Copyright Offce to collect the personally identifying informat                                                                                                    | ion (PII) requested on th |  |  |  |  |  |  |  |  |

form in order to process your statement of account. PII is any personal information that can be used to identify or trace an individual, such as name, address and telephor numbers. By providing PII, you are agreeing to the routine use of it to establish and maintain a public record, which includes appearing in the Office's public indexes and search reports prepared for the public. The effect of not providing the PII requested is that it may delay processing of your statement of account and its placement in th completed record of statements of account, and it may affect the legal sufficiency of the fling, a determination that would be made by a court of law

| FORM SA3E. PAGE9 | FORM | SA3E. | PAGE9 |
|------------------|------|-------|-------|
|------------------|------|-------|-------|

| LEGAL NAME OF OWNER OF CABLE SYSTEM:<br>Bellsouth Telecommunications, LLC                                                                                                    | SYSTEM ID#<br>063244                                                    | Name                                                                   |
|----------------------------------------------------------------------------------------------------|-------------------------------------------------------------------------|------------------------------------------------------------------------|
| SPECIAL STATEMENT CONCERNING GROSS RECEIPTS EXCLUSIONS<br>The Satellite Home Viewer Act of 1988 amended Title 17, section 111(d)(1)(A), of the Copyright Act by<br>lowing sentence:<br>"In determining the total number of subscribers and the gross amounts paid to the cable system<br>service of providing secondary transmissions of primary broadcast transmitters, the system shal<br>scribers and amounts collected from subscribers receiving secondary transmissions pursuant to<br>For more information on when to exclude these amounts, see the note on page (vii) of the general instr<br>paper SA3 form.<br>During the accounting period did the cable system exclude any amounts of gross receipts for secondar<br>made by satellite carriers to satellite dish owners? | for the basic<br>I not include sub-<br>section 119."<br>ructions in the | P<br>Special<br>Statement<br>Concerning<br>Gross Receipts<br>Exclusion |
| X NO YES. Enter the total here and list the satellite carrier(s) below                                                                                                    |                                                                         |                                                                        |
| Name Name Mailing Address                                                                                                    |                                                                         |                                                                        |
|                                                                                                    |                                                                         |                                                                        |
| INTEREST ASSESSMENTS<br>You must complete this worksheet for those royalty payments submitted as a result of a late payment of<br>For an explanation of interest assessment, see page (viii) of the general instructions in the paper SA3 to                                                                                                    |                                                                         | Q                                                                      |
| Line 1 Enter the amount of late payment or underpayment                                                                                                    |                                                                         | Interest<br>Assessment                                                 |
| Line 2 Multiply line 1 by the interest rate* and enter the sum here                                                                                                    | -                                                                       |                                                                        |
| x<br>Line 3 Multiply line 2 by the number of days late and enter the sum here                                                                                                    | uays                                                                    |                                                                        |
| Line 4 Multiply line 3 by 0.00274** enter here and on line 3, block 4, space L, (page 7)                                                                                                    | -                                                                       |                                                                        |
| * To view the interest rate chart click on <i>www.copyright.gov/licensing/interest-rate.pdf.</i> For further a contact the Licensing Division at (202) 707-8150 or licensing@loc.gov.                                                                                                    | terest charge)<br>issistance please                                     |                                                                        |
| ** This is the decimal equivalent of 1/365, which is the interest assessment for one day late.<br>NOTE: If you are filing this worksheet covering a statement of account already submitted to the Copyrig<br>please list below the owner, address, first community served, accounting period, and ID number as giv<br>filing.                                                                                                    | -                                                                       |                                                                        |
| Owner<br>Address                                                                                                    |                                                                         |                                                                        |
| First community served<br>Accounting period<br>ID number                                                                                                    |                                                                         |                                                                        |
| Privacy Act Notice: Section 111 of title 17 of the United States Code authorizes the Copyright Offce to collect the personally identifyin                                                                                                    | ng information (PII) requested                                          | on th                                                                  |

form in order to process your statement of account. PII is any personal information that can be used to identify or trace an individual, such as name, address and telephone numbers. By providing PII, you are agreeing to the routine use of it to establish and maintain a public record, which includes appearing in the Office's public indexes and in search reports prepared for the public. The effect of not providing the PII requested is that it may delay processing of your statement of account and its placement in the completed record of statements of account, and it may affect the legal sufficiency of the fling, a determination that would be made by a court of law.

#### INSTRUCTIONS FOR DSE SCHEDULE WHAT IS A "DSE"

The term "distant signal equivalent" (DSE) generally refers to the numerica value given by the Copyright Act to each distant television station carriec by a cable system during an accounting period. Your system's total number of DSEs determines the royalty you owe. For the full definition, see page (v) of the General Instructions in the paper SA3 form.

#### FORMULAS FOR COMPUTING A STATION'S DSE

There are two different formulas for computing DSEs: (1) a basic formula for all distant stations listed in space G (page 3), and (2) a special formula for those stations carried on a substitute basis and listed in space I (page 5). (Note that if a particular station is listed in both space G and space I, a DSE must be computed twice for that station: once under the basic formula and again under the special formula. However, a station's total DSE is not to exceed its full type-value. If this happens, contact the Licensing Division.)

#### BASIC FORMULA: FOR ALL DISTANT STATIONS LISTED IN SPACE G OF SA3E (LONG FORM)

Step 1: Determine the station's type-value. For purposes of computing DSEs, the Copyright Act gives different values to distant stations depending upon their type. If, as shown in space G of your statement of accoun (page 3), a distant station is:

| • Independent: its type-value is                                   | 1.00 |
|--------------------------------------------------------------------|------|
| Network: its type-value is                                         | 0.25 |
| Noncommercial educational: its type-value is                       | 0.25 |
| Note that local stations are not counted at all in computing DSEs. |      |

Step 2: Calculate the station's basis of carriage value: The DSE of a station also depends on its basis of carriage. If, as shown in space G of your Form SA3E, the station was carried part time because of lack of activated channel capacity, its basis of carriage value is determined by (1) calculating the number of hours the cable system carried the station during the accounting period, and (2) dividing that number by the total number of hours the station broadcast over the air during the accounting period. The basis of carriage value for all other stations listed in space G is 1.0.

Step 3: Multiply the result of step 1 by the result of step 2. This gives you the particular station's DSE for the accounting period. (Note that for stations other than those carried on a part-time basis due to lack of activated channel capacity, actual multiplication is not necessary since the DSE will always be the same as the type value.)

#### SPECIAL FORMULA FOR STATIONS LISTED IN SPACE I OF SA3E (LONG FORM)

Step 1: For each station, calculate the number of programs that, during the accounting period, were broadcast live by the station and were substituted for programs deleted at the option of the cable system.

(These are programs for which you have entered "Yes" in column 2 and "P" in column 7 of space I.)

Step 2: Divide the result of step 1 by the total number of days in the calendar year (365-or 366 in a leap year). This gives you the particula station's DSE for the accounting period.

#### TOTAL OF DSEs

In part 5 of this schedule you are asked to add up the DSEs for all of the distant television stations your cable system carried during the accounting period. This is the total sum of all DSEs computed by the basic formula and by the special formula.

#### THE ROYALTY FEE

The total royalty fee is determined by calculating the minimum fee and the base rate fee. In addition, cable systems located within certain television market areas may be required to calculate the 3.75 fee and/or the Syndicated Exclusivity Surcharge. Note: Distant multicast streams are not subject to the 3.75 fee or the Syndicated Exclusivity Surcharge. Distant simulcast streams are not subject to any royalty payment

The 3.75 Fee. If a cable system located in whole or in part within a television market added stations after June 24, 1981, that would not have been permitted under FCC rules, regulations, and authorizations (hereafter referred to as "the former FCC rules") in effect on June 24, 1981, the system must compute the 3.75 fee using a formula based on the number of DSEs added. These DSEs used in computing the 3.75 fee will not be used in computing the base rate fee and Syndicated Exclusivity Surcharge

The Syndicated Exclusivity Surcharge. Cable systems located in whole or in part within a major television market, as defined by FCC rules and regulations, must calculate a Syndicated Exclusivity Surcharge for the carriage of any commercial VHF station that places a grade B contour, in whole or in part, over the cable system that would have been subject to the FCC's syndicated exclusivity rules in effect on June 24, 1981

The Minimum Fee/Base Rate Fee/3.75 Percent Fee. All cable sys-

tems fling SA3E (Long Form) must pay at least the minimum fee, which is 1.064 percent of gross receipts. The cable system pays either the minimum fee or the sum of the base rate fee and the 3.75 percent fee, whichever is larger, and a Syndicated Exclusivity Surcharge, as applicable

What is a "Permitted" Station? A permitted station refers to a distant station whose carriage is not subject to the 3.75 percent rate but is subject to the base rate and, where applicable, the Syndicated Exclusivity Surcharge. A permitted station would include the following: 1) A station actually carried within any portion of a cable system prior to June 25, 1981, pursuant to the former FCC rules.

2) A station first carried after June 24, 1981, which could have beer carried under FCC rules in effect on June 24, 1981, if such carriage would not have exceeded the market quota imposed for the importation of distant stations under those rules

3) A station of the same type substituted for a carried network, noncommercial educational, or regular independent station for which a quota was or would have been imposed under FCC rules (47 CFR 76.59 (b),(c), 76.61 (b),(c),(d), and 767.63 (a) [referring to 76.61 (b),(d)] in effect on June 24, 1981.

4) A station carried pursuant to an individual waiver granted between April 16, 1976, and June 25, 1981, under the FCC rules and regulations in effect on April 15, 1976.

5) In the case of a station carried prior to June 25, 1981, on a part-time and/or substitute basis only, that fraction of the current DSE represented by prior carriage.

NOTE: If your cable system carried a station that you believe qualifies as a permitted station but does not fall into one of the above catego ries, please attach written documentation to the statement of account detailing the basis for its classifcation.

Substitution of Grandfathered Stations. Under section 76.65 of the former FCC rules, a cable system was not required to delete any statior that it was authorized to carry or was lawfully carrying prior to March 31 1972, even if the total number of distant stations carried exceeded the market quota imposed for the importation of distant stations. Carriage of these grandfathered stations is not subject to the 3.75 percent rate but is subject to the Base Rate, and where applicable, the Syndicated Exclusivity Surcharge. The Copyright Royalty Tribunal has stated its view that, since section 76.65 of the former FCC rules would not have permitted substitution of a grandfathered station, the 3.75 percent Rate applies to a station substituted for a grandfathered station if carriage of the station exceeds the market quota imposed for the importation of distant stations.

#### COMPUTING THE 3.75 PERCENT RATE—PART 6 OF THE DSE SCHEDULE

- Determine which distant stations were carried by the system pursuan to former FCC rules in effect on June 24, 1981.
- Identify any station carried prior to June 25, 198I, on a substitute and/o part-time basis only and complete the log to determine the portion of the DSE exempt from the 3.75 percent rate.
- · Subtract the number of DSEs resulting from this carriage from the number of DSEs reported in part 5 of the DSE Schedule. This is the total number of DSEs subject to the 3.75 percent rate. Multiply these DSEs by gross receipts by .0375. This is the 3.75 fee.

#### COMPUTING THE SYNDICATED EXCLUSIVITY SURCHARGE— PART 7 OF THE DSE SCHEDULE

- · Determine if any portion of the cable system is located within a top 100 major television market as defined by the FCC rules and regulations in effect on June 24, 1981. If no portion of the cable system is located in a major television market, part 7 does not have to be completed.
- Determine which station(s) reported in block B, part 6 are commercial VHF stations and place a grade B contour, in whole, or in part, over the cable system. If none of these stations are carried, part 7 does not have to be completed.
- Determine which of those stations reported in block b, part 7 of the DSE Schedule were carried before March 31,1972. These stations are exempt from the FCC's syndicated exclusivity rules in effect on June 24 1981. If you qualify to calculate the royalty fee based upon the carriage of partially-distant stations, and you elect to do so, you must compute the surcharge in part 9 of this schedule.
- Subtract the exempt DSEs from the number of DSEs determined in block B of part 7. This is the total number of DSEs subject to the Syndicated Exclusivity Surcharge.
- Compute the Syndicated Exclusivity Surcharge based upon these DSEs and the appropriate formula for the system's market position.

# DSE SCHEDULE. PAGE 11.

# COMPUTING THE BASE RATE FEE—PART 8 OF THE DSE SCHEDULE

Determine whether any of the stations you carried were partially distant that is, whether you retransmitted the signal of one or more stations to subscribers located within the station's local service area and, at the same time, to other subscribers located outside that area.

 If none of the stations were partially distant, calculate your base rate fee according to the following rates—for the system's permitted DSEs as reported in block B, part 6 or from part 5, whichever is applicable.
 First DSE 1.064% of gross receipts
 Each of the second, third, and fourth DSEs 0.701% of gross receipts

The fifth and each additional DSE 0.330% of gross receipts 0.330% of gross receipts

PARTIALLY DISTANT STATIONS—PART 9 OF THE DSE SCHEDULE
If any of the stations were partially distant:

1. Divide all of your subscribers into subscriber groups depending on their location. A particular subscriber group consists of all subscribers who are distant with respect to exactly the same complement of stations.

 Identify the communities/areas represented by each subscriber group.
 For each subscriber group, calculate the total number of DSEs of that group's complement of stations.

If your system is located wholly outside all major and smaller television markets, give each station's DSEs as you gave them in parts 2, 3, and 4 of the schedule; or

If any portion of your system is located in a major or smaller television market, give each station's DSE as you gave it in block B, part 6 of this schedule.

4. Determine the portion of the total gross receipts you reported in space K (page 7) that is attributable to each subscriber group.

5. Calculate a separate base rate fee for each subscriber group, using (1) the rates given above; (2) the total number of DSEs for that group's complement of stations; and (3) the amount of gross receipts attributable to that group.

6. Add together the base rate fees for each subscriber group to determine the system's total base rate fee.

7. If any portion of the cable system is located in whole or in part within a major television market, you may also need to complete part 9, block B of the Schedule to determine the Syndicated Exclusivity Surcharge.

What to Do If You Need More Space on the DSE Schedule. There are no printed continuation sheets for the schedule. In most cases, the blanks provided should be large enough for the necessary information. If you need more space in a particular part, make a photocopy of the page in question (identifying it as a continuation sheet), enter the additional information on that copy, and attach it to the DSE schedule.

**Rounding Off DSEs.** In computing DSEs on the DSE schedule, you may round off to no less than the third decimal point. If you round off a DSE in any case, you must round off DSEs throughout the schedule as follows:

- When the fourth decimal point is 1, 2, 3, or 4, the third decimal remains unchanged (example: .34647 is rounded to .346).
- When the fourth decimal point is 5, 6, 7, 8, or 9, the third decimal is rounded up (example: .34651 is rounded to .347).

The example below is intended to supplement the instructions for calculating only the base rate fee for partially distant stations. The cable system would also be subject to the Syndicated Exclusivity Surcharge for partially distant stations, if any portion is located within a major television market.

# EXAMPLE: COMPUTATION OF COPYRIGHT ROYALTY FEE FOR CABLE SYSTEM CARRYING PARTIALLY DISTANT STATIONS

Santa Rosa

Rapid City

CITY

DSF

1.0

1.0

0.083

In most cases under current FCC rules, all of Fairvale would be within the local service area of both stations A and C and all of Rapid City and Bodega Bay would be within the local service areas of stations B, D, and E. Distant Stations Carried STATION A (independent) B (independent) C (part-time) D (part-time) E (network)

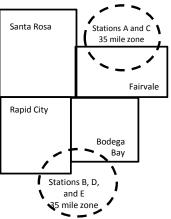

| D (part-time)                | 0.139        | Bodega Bay       | Stations A and | d C          |                             | 70,000.00    |
|------------------------------|--------------|------------------|----------------|--------------|-----------------------------|--------------|
| E (network)                  | <u>0.25</u>  | Fairvale         | Stations B, D, | and E        |                             | 120,000.00   |
| TOTAL DSEs                   | 2.472        |                  | TOTAL GRO      | SS RECEIPTS  |                             | \$600,000.00 |
| Minimum Fee Total Gross      | Receipts     |                  | \$600,000.00   |              |                             |              |
|                              |              |                  | x .01064       |              |                             |              |
|                              |              |                  | \$6,384.00     |              |                             |              |
| First Subscriber Group       |              | Second Subsc     | riber Group    |              | Third Subscriber Group      |              |
| (Santa Rosa)                 |              | (Rapid City and  | Bodega Bay)    |              | (Fairvale)                  |              |
| Gross receipts               | \$310,000.00 | Gross receipts   |                | \$170,000.00 | Gross receipts              | \$120,000.00 |
| DSEs                         | 2.472        | DSEs             |                | 1.083        | DSEs                        | 1.389        |
| Base rate fee                | \$6,497.20   | Base rate fee    |                | \$1,907.71   | Base rate fee               | \$1,604.03   |
| \$310,000 x .01064 x 1.0 =   | 3,298.40     | \$170,000 x .010 | 64 x 1.0 =     | 1,808.80     | \$120,000 x .01064 x 1.0 =  | 1,276.80     |
| \$310,000 x .00701 x 1.472 = | 3,198.80     | \$170,000 x .007 | 01 x .083 =    | 98.91        | \$120,000 x .00701 x .389 = | 327.23       |
| Base rate fee                | \$6.497.20   | Base rate fee    | -              | \$1,907.71   | Base rate fee               | \$1,604.03   |

Identification of Subscriber Groups

OUTSIDE LOCAL

Stations A and C

SERVICE AREA OF

Stations A. B. C. D .E

In this example, the cable system would enter \$10,008.94 in space L, block 3, line 1 (page 7)

GROSS RECEIPTS

\$310.000.00

100,000.00

FROM SUBSCRIBERS

# DSE SCHEDULE. PAGE 11. (CONTINUED)

| 4                          | LEGAL NAME OF OWNER OF CABLE SYSTEM: SYSTEM ID#                                                                                       |               |           |          |           |        |  |  |  |  |  |
|----------------------------|----------------------------------------------------------------------------------------------------|---------------|-----------|----------|-----------|--------|--|--|--|--|--|
| 1                          | Bellsouth Telecommun                                                                                                    | ications, LLC |           |          |           | 063244 |  |  |  |  |  |
|                            | SUM OF DSEs OF CATEGOF<br>• Add the DSEs of each station<br>Enter the sum here and in line                                            | า.            |           |          | 0.25      |        |  |  |  |  |  |
| 2                          | nstructions:<br>n the column headed "Call Sign": list the call signs of all distant stations identified by the letter "O" in column 5 |               |           |          |           |        |  |  |  |  |  |
| Computation<br>of DSEs for |                                                                                                    |               |           |          |           |        |  |  |  |  |  |
| Category "O"               | CATEGORY "O" STATIONS: DSEs                                                                                                    |               |           |          |           |        |  |  |  |  |  |
| Stations                   | CALL SIGN                                                                                                    | DSE           | CALL SIGN | DSE      | CALL SIGN | DSE    |  |  |  |  |  |
|                            | WYES/WYESHD                                                                                                    | 0.250         |           |          |           |        |  |  |  |  |  |
|                            |                                                                                                    |               |           |          |           |        |  |  |  |  |  |
|                            |                                                                                                    |               |           |          |           |        |  |  |  |  |  |
|                            |                                                                                                    |               |           |          |           |        |  |  |  |  |  |
| Add rows as                |                                                                                                    |               |           |          |           |        |  |  |  |  |  |
| necessary.                 |                                                                                                    |               |           |          |           |        |  |  |  |  |  |
| ,<br>Remember to copy all  |                                                                                                    |               |           |          |           |        |  |  |  |  |  |
| formula into new           |                                                                                                    |               |           |          |           |        |  |  |  |  |  |
| rows.                      |                                                                                                    |               |           |          |           |        |  |  |  |  |  |
|                            |                                                                                                    |               |           |          |           |        |  |  |  |  |  |
|                            |                                                                                                    |               |           |          |           |        |  |  |  |  |  |
|                            |                                                                                                    |               |           |          |           |        |  |  |  |  |  |
|                            |                                                                                                    |               |           |          |           |        |  |  |  |  |  |
|                            |                                                                                                    |               |           |          |           |        |  |  |  |  |  |
|                            |                                                                                                    |               |           |          |           |        |  |  |  |  |  |
|                            |                                                                                                    |               |           |          |           |        |  |  |  |  |  |
|                            |                                                                                                    |               |           |          |           |        |  |  |  |  |  |
|                            |                                                                                                    |               |           |          |           |        |  |  |  |  |  |
|                            |                                                                                                    |               |           |          |           |        |  |  |  |  |  |
|                            |                                                                                                    |               |           |          |           |        |  |  |  |  |  |
|                            |                                                                                                    |               |           |          |           |        |  |  |  |  |  |
|                            |                                                                                                    |               |           |          |           |        |  |  |  |  |  |
|                            |                                                                                                    |               |           |          |           |        |  |  |  |  |  |
|                            |                                                                                                    |               |           |          |           |        |  |  |  |  |  |
|                            |                                                                                                    |               |           |          |           |        |  |  |  |  |  |
|                            |                                                                                                    |               |           |          |           |        |  |  |  |  |  |
|                            |                                                                                                    |               |           |          |           |        |  |  |  |  |  |
|                            |                                                                                                    |               |           |          |           |        |  |  |  |  |  |
|                            |                                                                                                    |               |           |          |           |        |  |  |  |  |  |
|                            |                                                                                                    |               |           |          |           |        |  |  |  |  |  |
|                            |                                                                                                    |               |           |          |           |        |  |  |  |  |  |
|                            |                                                                                                    |               |           |          |           |        |  |  |  |  |  |
|                            |                                                                                                    |               |           |          |           |        |  |  |  |  |  |
|                            |                                                                                                    |               |           |          |           |        |  |  |  |  |  |
|                            |                                                                                                    |               |           |          |           |        |  |  |  |  |  |
|                            |                                                                                                    |               |           |          |           |        |  |  |  |  |  |
|                            |                                                                                                    |               |           | <b> </b> |           |        |  |  |  |  |  |
|                            |                                                                                                    |               |           |          |           |        |  |  |  |  |  |
|                            |                                                                                                    | LI            |           | L        |           | lI     |  |  |  |  |  |

| Name                                                                                                    |                                                                                                    |                                                                                                    | 110                                                                                                    |                                                                                                    |                                                                                                    |                                                                                                    |                                                                                                    | S                                                                                                   | 0000  |
|----------------------------------------------------------------------------------------------------|----------------------------------------------------------------------------------------------------|----------------------------------------------------------------------------------------------------|----------------------------------------------------------------------------------------------------|----------------------------------------------------------------------------------------------------|----------------------------------------------------------------------------------------------------|----------------------------------------------------------------------------------------------------|----------------------------------------------------------------------------------------------------|----------------------------------------------------------------------------------------------------|-------|
|                                                                                                    | Belisouth 16                                                                                                    | elecommunications,                                                                                                    | LLC                                                                                                    |                                                                                                    |                                                                                                    |                                                                                                    |                                                                                                    |                                                                                                    | 0632  |
| <b>3</b><br>Computation<br>of DSEs for<br>Stations<br>Carried Part<br>Time Due to<br>Lack of<br>Activated<br>Channel<br>Capacity | Column 2<br>figure should<br>Column 3<br>Column 4<br>be carried out<br>Column 5<br>give the type-<br>Column 6                                                                                                    | ist the call sign of all dista<br>2: For each station, give f<br>correspond with the infor<br>3: For each station, give f<br>4: Divide the figure in coll<br>t at least to the third deci<br>5: For each independent<br>-value as ".25."<br>6: Multiply the figure in co<br>point. This is the station's                                                                                                    | the number of<br>rmation given<br>the total numb<br>umn 2 by the<br>mal point. Thi<br>station, give t<br>blumn 4 by the<br>s DSE. (For m                                                                                                    | f hours your cable sy<br>in space J. Calculate<br>ber of hours that the<br>figure in column 3, a<br>s is the "basis of carn<br>he "type-value" as "1<br>e figure in column 5,                                                                                                    | stem carried the sta<br>only one DSE for<br>station broadcast o<br>ad give the result ir<br>iage value" for the<br>0." For each netwo<br>and give the result<br>bunding, see page                                            | ation during the acc<br>each station.<br>ver the air during th<br>a decimals in colum<br>station.<br>ork or noncommerc<br>in column 6. Round<br>(viii) of the general                        | ne accoun<br>n 4. This<br>ial educat<br>d to no les                                                                                             | ting period.<br>figure must<br>tional station,<br>ss than the                                       |       |
|                                                                                                    | 1. CALL<br>SIGN                                                                                                    | 2. NUMBE<br>OF HOU<br>CARRIE<br>SYSTE                                                                                                    | URS<br>ED BY<br>M                                                                                                    | 3. NUMBER<br>OF HOURS<br>STATION<br>ON AIR                                                                                                    | 4. BASIS O<br>CARRIA<br>VALUE                                                                                                    | GE                                                                                                    | IYPE<br>/ALUE                                                                                                    | 6. DS                                                                                               | E     |
|                                                                                                    |                                                                                                    |                                                                                                    |                                                                                                    |                                                                                                    |                                                                                                    |                                                                                                    |                                                                                                    |                                                                                                    |       |
|                                                                                                    |                                                                                                    |                                                                                                    |                                                                                                    |                                                                                                    |                                                                                                    | ×                                                                                                    |                                                                                                    | =                                                                                                   |       |
|                                                                                                    |                                                                                                    |                                                                                                    | ÷                                                                                                    |                                                                                                    | =                                                                                                    |                                                                                                    |                                                                                                    |                                                                                                    |       |
|                                                                                                    |                                                                                                    |                                                                                                    |                                                                                                    |                                                                                                    |                                                                                                    |                                                                                                    |                                                                                                    |                                                                                                    |       |
|                                                                                                    |                                                                                                    |                                                                                                    | <u> </u>                                                                                                    |                                                                                                    | -                                                                                                    |                                                                                                    |                                                                                                    |                                                                                                    |       |
|                                                                                                    |                                                                                                    |                                                                                                    | ÷                                                                                                    |                                                                                                    | =                                                                                                    | x                                                                                                    |                                                                                                    | =                                                                                                   |       |
| 4                                                                                                    | Add the DSEs<br>Enter the su<br>Instructions:<br>Column 1: Giv<br>• Was carried                                                                                                    | s OF CATEGORY LAC S<br>of each station.<br>um here and in line 2 of p<br>we the call sign of each st<br>d by your system in subsi<br>ect on October 19. 1976 i                                                                                                    | part 5 of this so<br>tation listed in<br>titution for a p                                                                                                    | space I (page 5, the rogram that your sys                                                                                                    | Log of Substitute F                                                                                                    | Programs) if that state                                                                                                    | <b>0.00</b><br>ation:<br>C rules ar                                                                                                    | nd regular-                                                                                         |       |
| -<br>Computation<br>of DSEs for<br>Substitute-                                                                                   | Add the DSEs<br>Enter the su<br>Instructions:<br>Column 1: Giv<br>• Was carried<br>tions in effe<br>• Broadcast of<br>space 1).<br>Column 2:<br>at your option.<br>Column 3:<br>Column 4:                                                                                                    | of each station.<br>um here and in line 2 of p<br>ve the call sign of each st                                                                                                    | tation listed in<br>titution for a p<br>(as shown by<br>york programs<br>a number of live<br>spond with the<br>s in the calend<br>nn 2 by the fig                                                                                                    | space I (page 5, the<br>rogram that your sys<br>the letter "P" in colur<br>during that optional of<br>ve, nonnetwork progr<br>e information in spac<br>dar year: 365, excep<br>gure in column 3, and                                                                                                    | Log of Substitute F<br>tem was permitted<br>nn 7 of space I); ar<br>arriage (as shown b<br>ams carried in subs<br>e I.<br>in a leap year.<br>give the result in c                                                            | Programs) if that sta<br>to delete under FC<br>d<br>y the word "Yes" in c<br>stitution for progran<br>olumn 4. Round to                                                                      | ation:<br>C rules ar<br>olumn 2 of<br>ns that we<br>no less th                                                                                  | f<br>ere deleted<br>han the third                                                                   | m).   |
| -<br>Computation<br>of DSEs for<br>Substitute-                                                                                   | Add the DSEs<br>Enter the su<br>Instructions:<br>Column 1: Giv<br>• Was carried<br>tions in effe<br>• Broadcast of<br>space 1).<br>Column 2:<br>at your option.<br>Column 3:<br>Column 4:                                                                                                    | of each station.<br>um here and in line 2 of p<br>ve the call sign of each st<br>d by your system in subs;<br>ect on October 19, 1976<br>one or more live, nonnetw<br>For each station give the<br>This figure should corre<br>Enter the number of day<br>Divide the figure in colun<br>This is the station's DSE                                                                                                    | bart 5 of this so<br>tation listed in<br>titution for a p<br>(as shown by<br>york programs<br>a number of liv<br>spond with the<br>s in the calence<br>nn 2 by the fig<br>(For more infi                                                                                                    | space I (page 5, the<br>rogram that your sys<br>the letter "P" in colur<br>during that optional of<br>ve, nonnetwork progr<br>e information in spac<br>dar year: 365, excep<br>gure in column 3, and                                                                                                    | Log of Substitute F<br>tem was permitted<br>nn 7 of space I); ar<br>arriage (as shown b<br>ams carried in subs<br>e I.<br>in a leap year.<br>give the result in c<br>I, see page (viii) of                                   | Programs) if that sta<br>to delete under FC<br>d<br>y the word "Yes" in c<br>stitution for progran<br>column 4. Round to<br>the general instruc                                              | ation:<br>C rules ar<br>olumn 2 of<br>ns that we<br>no less th<br>tions in th                                                                   | f<br>ere deleted<br>han the third                                                                   | m).   |
| -<br>Computation<br>of DSEs for<br>Substitute-                                                                                   | Add the DSEs<br>Enter the su<br>Instructions:<br>Column 1: Giv<br>• Was carried<br>tions in effe<br>• Broadcast of<br>space 1).<br>Column 2:<br>at your option.<br>Column 3:<br>Column 4:                                                                                                    | of each station.<br>um here and in line 2 of p<br>ve the call sign of each st<br>d by your system in subs;<br>ect on October 19, 1976<br>one or more live, nonnetw<br>For each station give the<br>This figure should corre<br>Enter the number of day<br>Divide the figure in colun<br>This is the station's DSE                                                                                                    | bart 5 of this so<br>tation listed in<br>titution for a p<br>(as shown by<br>york programs<br>a number of liv<br>spond with the<br>s in the calence<br>nn 2 by the fig<br>(For more infi                                                                                                    | space I (page 5, the<br>rogram that your sys<br>the letter "P" in colur<br>during that optional of<br>ve, nonnetwork progr<br>e information in space<br>dar year: 365, excep<br>gure in column 3, and<br>ormation on rounding<br>-BASIS STATIC<br>BER 4. DSE<br>YS                                                                                                    | Log of Substitute F<br>tem was permitted<br>nn 7 of space I); ar<br>arriage (as shown b<br>ams carried in subs<br>e I.<br>in a leap year.<br>give the result in c<br>I, see page (viii) of                                   | Programs) if that sta<br>to delete under FC<br>d<br>y the word "Yes" in c<br>stitution for progran<br>column 4. Round to<br>the general instruc                                              | ation:<br>C rules ar<br>olumn 2 of<br>ns that we<br>no less th<br>tions in th                                                                   | f<br>ere deleted<br>han the third                                                                   |       |
| -<br>Computation<br>of DSEs for<br>Substitute-                                                                                   | Add the DSEs<br>Enter the su<br>Instructions:<br>Column 1: Giv<br>• Was carried<br>tions in effe<br>• Broadcast of<br>space I).<br>Column 2:<br>at your option.<br>Column 3:<br>Column 4:<br>decimal point.                                                                                                    | of each station.<br>um here and in line 2 of p<br>ve the call sign of each st<br>d by your system in subsi-<br>ect on October 19, 1976 i<br>one or more live, nonnetw<br>For each station give the<br>This figure should corre<br>Enter the number of day:<br>Divide the figure in colun<br>This is the station's DSE<br>SU<br>2. NUMBER<br>OF<br>PROGRAMS                                                                                                    | ation listed in<br>titution for a p<br>(as shown by<br>york programs<br>a number of live<br>spond with the<br>s in the calend<br>nn 2 by the fig<br>(For more infi-<br>BSTITUTE<br>3. NUME<br>OF DA                                                                                                    | space I (page 5, the<br>rogram that your sys<br>the letter "P" in colur<br>during that optional of<br>ve, nonnetwork progr<br>e information in space<br>dar year: 365, excep<br>gure in column 3, and<br>ormation on rounding<br>-BASIS STATIC<br>BER 4. DSE<br>YS                                                                                                    | Log of Substitute F<br>tem was permitted<br>nn 7 of space I); ar<br>arriage (as shown b<br>ams carried in subs<br>e I.<br>in a leap year.<br>give the result in c<br>see page (viii) of<br>NS: COMPUT/<br>1. CALL            | Programs) if that sta<br>to delete under FC<br>d<br>y the word "Yes" in c<br>stitution for progran<br>olumn 4. Round to<br>the general instruc<br>ATION OF DSE<br>2. NUMBER<br>OF            | ation:<br>C rules ar<br>olumn 2 of<br>ns that we<br>no less th<br>tions in th                                                                   | f<br>ere deleted<br>han the third<br>he paper SA3 for<br>3. NUMBER<br>OF DAYS                       |       |
| -<br>Computation<br>of DSEs for<br>Substitute-                                                                                   | Add the DSEs<br>Enter the su<br>Instructions:<br>Column 1: Giv<br>• Was carried<br>tions in effe<br>• Broadcast of<br>space I).<br>Column 2:<br>at your option.<br>Column 3:<br>Column 4:<br>decimal point.                                                                                                    | of each station.<br>um here and in line 2 of p<br>ve the call sign of each st<br>d by your system in subsi-<br>ect on October 19, 1976 i<br>one or more live, nonnetw<br>For each station give the<br>This figure should corre<br>Enter the number of day:<br>Divide the figure in colun<br>This is the station's DSE<br>SU<br>2. NUMBER<br>OF<br>PROGRAMS                                                                                                    | tation listed in<br>titution for a p<br>(as shown by<br>ork programs<br>e number of live<br>spond with the<br>s in the calend<br>nn 2 by the fig<br>(For more infine<br>BSTITUTE<br>3. NUME<br>OF DA<br>IN YEA                                                                                                    | space I (page 5, the<br>rogram that your sys<br>the letter "P" in colur<br>during that optional of<br>ve, nonnetwork progr<br>e information in space<br>dar year: 365, excep<br>gure in column 3, and<br>ormation on rounding<br>-BASIS STATIC<br>BER<br>YS<br>AR                                                                                                    | Log of Substitute F<br>tem was permitted<br>nn 7 of space I); ar<br>arriage (as shown b<br>ams carried in subs<br>e I.<br>in a leap year.<br>give the result in c<br>see page (viii) of<br>NS: COMPUT/<br>1. CALL            | Programs) if that sta<br>to delete under FC<br>d<br>y the word "Yes" in c<br>stitution for progran<br>olumn 4. Round to<br>the general instruc<br>ATION OF DSE<br>2. NUMBER<br>OF            | ation:<br>C rules ar<br>olumn 2 of<br>ns that we<br>no less th<br>tions in th<br>S<br>S<br>MMS                                                  | f<br>ere deleted<br>han the third<br>he paper SA3 for<br>3. NUMBER<br>OF DAYS                       | 4. DS |
| -<br>Computation<br>of DSEs for<br>Substitute-                                                                                   | Add the DSEs<br>Enter the su<br>Instructions:<br>Column 1: Giv<br>• Was carried<br>tions in effe<br>• Broadcast of<br>space I).<br>Column 2:<br>at your option.<br>Column 3:<br>Column 4:<br>decimal point.                                                                                                    | of each station.<br>um here and in line 2 of p<br>ve the call sign of each st<br>d by your system in subsi-<br>ect on October 19, 1976 i<br>one or more live, nonnetw<br>For each station give the<br>This figure should corre<br>Enter the number of day:<br>Divide the figure in colun<br>This is the station's DSE<br>SU<br>2. NUMBER<br>OF<br>PROGRAMS                                                                                                    | aart 5 of this se<br>tation listed in<br>titution for a p<br>(as shown by<br>ork programs<br>a number of liv<br>spond with the<br>spond with the<br>sin 1 be calend<br>(For more infine<br>BSTITUTE<br>3. NUME<br>OF DA<br>IN YEA<br>*                                                                                          | space I (page 5, the<br>rogram that your sys<br>the letter "P" in colur<br>during that optional of<br>re, nonnetwork progr<br>e information in space<br>dar year: 365, excep<br>yure in column 3, and<br>ormation on rounding<br>-BASIS STATIC<br>BER 4. DSE<br>YS<br>AR =<br>=                                                                                            | Log of Substitute F<br>tem was permitted<br>in 7 of space I); ar<br>arriage (as shown b<br>ams carried in subs<br>e I.<br>in a leap year.<br>give the result in c<br>, see page (viii) of<br>NS: COMPUT/<br>1. CALL<br>SIGN  | Programs) if that sta<br>to delete under FC<br>d<br>y the word "Yes" in c<br>stitution for progran<br>olumn 4. Round to<br>the general instruc<br>ATION OF DSE<br>2. NUMBER<br>OF            | ation:<br>C rules ar<br>olumn 2 of<br>ns that we<br>no less th<br>tions in th<br>S<br>S<br>MMS<br>÷<br>÷                                        | f<br>ere deleted<br>han the third<br>he paper SA3 for<br>3. NUMBER<br>OF DAYS<br>IN YEAR            | 4. DS |
| -<br>Computation<br>of DSEs for<br>Substitute-                                                                                   | Add the DSEs<br>Enter the su<br>Instructions:<br>Column 1: Giv<br>• Was carried<br>tions in effe<br>• Broadcast of<br>space I).<br>Column 2:<br>at your option.<br>Column 3:<br>Column 4:<br>decimal point.                                                                                                    | of each station.<br>um here and in line 2 of p<br>ve the call sign of each st<br>d by your system in subs;<br>ect on October 19, 1976 i<br>one or more live, nonnetw<br>For each station give the<br>This figure should corre<br>Enter the number of day<br>Divide the figure in colum<br>This is the station's DSE<br>SU<br>2. NUMBER<br>OF<br>PROGRAMS                                                                                                    | aart 5 of this se<br>tation listed in<br>titution for a p<br>(as shown by<br>ork programs<br>a number of liv<br>spond with the<br>spond with the<br>sin 1 be calend<br>(For more infine<br>BSTITUTE<br>3. NUME<br>OF DA<br>IN YEA<br>*                                                                                          | space I (page 5, the<br>rogram that your sys<br>the letter "P" in colur<br>during that optional of<br>re, nonnetwork progr<br>e information in space<br>dar year: 365, excep<br>yure in column 3, and<br>ormation on rounding<br>-BASIS STATIC<br>BER 4. DSE<br>YS<br>AR =<br>=                                                                                            | Log of Substitute F<br>tem was permitted<br>in 7 of space I); ar<br>arriage (as shown b<br>ams carried in subs<br>e I.<br>in a leap year.<br>give the result in c<br>, see page (viii) of<br>NS: COMPUT/<br>1. CALL<br>SIGN  | Programs) if that sta<br>to delete under FC<br>d<br>y the word "Yes" in c<br>stitution for progran<br>column 4. Round to<br>the general instruc<br>ATION OF DSE<br>2. NUMBER<br>OF<br>PROGRA | ation:<br>C rules ar<br>olumn 2 of<br>ns that we<br>no less th<br>tions in th<br>S<br>S<br>MMS<br>÷<br>÷                                        | f<br>ere deleted<br>han the third<br>he paper SA3 for<br>3. NUMBER<br>OF DAYS<br>IN YEAR            | 4. DS |
| -<br>Computation<br>of DSEs for<br>Substitute-                                                                                   | Add the DSEs<br>Enter the su<br>Instructions:<br>Column 1: Giv<br>• Was carried<br>tions in effe<br>• Broadcast of<br>space 1).<br>Column 2:<br>at your option.<br>Column 3:<br>Column 4:<br>decimal point.<br>1. CALL<br>SIGN                                                                                                    | of each station.<br>um here and in line 2 of p<br>ve the call sign of each st<br>d by your system in subs;<br>ect on October 19, 1976 i<br>one or more live, nonnetw<br>For each station give the<br>This figure should corre<br>Enter the number of day<br>Divide the figure in colum<br>This is the station's DSE<br>SU<br>2. NUMBER<br>OF<br>PROGRAMS                                                                                                    | aart 5 of this so<br>tation listed in<br>titution for a p<br>(as shown by<br>ork programs<br>e number of liv<br>spond with the<br>s in the calend<br>mn 2 by the fig<br>(For more infi<br>BSTITUTE<br>3. NUME<br>OF DA<br>IN YEA<br>+<br>+<br>+<br>+<br>+<br>+<br>+<br>+<br>+<br>+                                              | space I (page 5, the<br>rogram that your sys<br>the letter "P" in colur<br>during that optional of<br>ve, nonnetwork progr<br>e information in space<br>dar year: 365, excep<br>gure in column 3, and<br>formation on rounding<br>-BASIS STATIC<br>BER 4. DSE<br>AR 4. DSE<br>S:                                                                                           | Log of Substitute F<br>tem was permitted<br>an 7 of space I); ar<br>arriage (as shown b<br>ams carried in sub:<br>e I.<br>in a leap year.<br>give the result in c<br>, see page (viii) of<br>NS: COMPUT/<br>1. CALL<br>SIGN  | Programs) if that sta<br>to delete under FC<br>d<br>y the word "Yes" in c<br>stitution for program<br>olumn 4. Round to<br>the general instruc<br>ATION OF DSE<br>2. NUMBER<br>OF<br>PROGRA  | ation:<br>C rules ar<br>olumn 2 of<br>ns that we<br>no less th<br>tions in th<br>S<br>S<br>MMS<br>÷<br>÷                                        | f<br>ere deleted<br>han the third<br>he paper SA3 for<br>3. NUMBER<br>OF DAYS<br>IN YEAR            | 4. DS |
| -<br>Computation<br>of DSEs for<br>Substitute-                                                                                   | Add the DSEs<br>Enter the su<br>Instructions:<br>Column 1: Giv<br>• Was carried<br>tions in effe<br>• Broadcasto<br>space I).<br>Column 2:<br>at your option.<br>Column 3:<br>Column 4:<br>decimal point.<br>1. CALL<br>SIGN<br>1. CALL<br>SIGN<br>SUM OF DSEs<br>Add the DSEs<br>Enter the su                                                   | of each station.<br>um here and in line 2 of p<br>ve the call sign of each st<br>d by your system in subsi-<br>ect on October 19, 1976 i<br>one or more live, nonnetw<br>For each station give the<br>This figure should corre<br>Enter the number of day<br>Divide the figure in colun<br>This is the station's DSE<br>SU<br>2. NUMBER<br>OF<br>PROGRAMS<br>SU<br>SOF SUBSTITUTE-BAS<br>of each station.                                                                                    | aart 5 of this so<br>tation listed in<br>titution for a p<br>(as shown by<br>york programs<br>a number of lin<br>spond with the<br>sin the calend<br>in 2 by the fig<br>(For more infi<br>BSTITUTE<br>3. NUME<br>OF DA<br>IN YEA<br>+<br>+<br>+<br>+<br>+<br>+<br>+<br>+<br>+<br>+<br>+<br>+<br>+<br>+<br>+<br>+<br>+<br>+<br>+ | space I (page 5, the<br>rogram that your sys<br>the letter "P" in colur<br>during that optional of<br>ve, nonnetwork progre<br>e information in space<br>dar year: 365, excep<br>gure in column 3, and<br>ormation on rounding<br>-BASIS STATIC<br>BER 4. DSE<br>YS 4. DSE<br>S:<br>=<br>=<br>=<br>=<br>=<br>=<br>=<br>=<br>=<br>=<br>=<br>=<br>=<br>=<br>=<br>=<br>=<br>= | Log of Substitute F<br>tem was permitted<br>an 7 of space I); ar<br>arriage (as shown b<br>ams carried in sub:<br>e I.<br>in a leap year.<br>give the result in c<br>i, see page (viii) of<br>NS: COMPUT/<br>1. CALL<br>SIGN | Programs) if that sta<br>to delete under FC<br>d<br>y the word "Yes" in c<br>stitution for program<br>olumn 4. Round to<br>the general instruc<br>ATION OF DSE<br>2. NUMBER<br>OF<br>PROGRA  | ation:<br>C rules ar<br>olumn 2 of<br>ns that we<br>no less th<br>tions in th<br>S<br>S<br>MS<br>÷<br>÷<br>÷<br>÷<br>÷<br>÷<br>•<br>•<br>•<br>• | f<br>ere deleted<br>han the third<br>ne paper SA3 for<br>3. NUMBER<br>OF DAYS<br>IN YEAR            | 4. DS |
| Computation<br>of DSEs for<br>Substitute-<br>basis Stations                                                                      | Add the DSEs<br>Enter the su<br>Instructions:<br>Column 1: Giv<br>• Was carried<br>tions in effe<br>• Broadcast of<br>space I).<br>Column 2:<br>at your option.<br>Column 3:<br>Column 4:<br>decimal point.<br>1. CALL<br>SIGN<br>1. CALL<br>SIGN<br>SUM OF DSEs<br>Add the DSEs<br>Enter the su<br>TOTAL NUMBE<br>number of DSE                 | of each station.<br>um here and in line 2 of p<br>ve the call sign of each st<br>d by your system in subsi-<br>ect on October 19, 1976 i<br>one or more live, nonnetw<br>For each station give the<br>This figure should corre<br>Enter the number of day<br>Divide the figure in colun<br>This is the station's DSE<br>SU<br>2. NUMBER<br>OF<br>PROGRAMS<br>2. NUMBER<br>OF<br>PROGRAMS<br>SU<br>SU<br>SU<br>SU<br>SU<br>SU<br>SU<br>SU<br>SU<br>S                                          | aart 5 of this so<br>tation listed in<br>titution for a p<br>(as shown by<br>york programs<br>a number of lin<br>spond with the<br>sin the calend<br>in 2 by the fig<br>(For more infi<br>BSTITUTE<br>3. NUME<br>OF DA<br>IN YEA<br>+<br>+<br>+<br>+<br>+<br>+<br>+<br>+<br>+<br>+<br>+<br>+<br>+<br>+<br>+<br>+<br>+<br>+<br>+ | space I (page 5, the<br>rogram that your sys<br>the letter "P" in colur<br>during that optional of<br>ve, nonnetwork progre<br>e information in space<br>dar year: 365, excep<br>gure in column 3, and<br>ormation on rounding<br>-BASIS STATIC<br>BER 4. DSE<br>YS 4. DSE<br>S:<br>=<br>=<br>=<br>=<br>=<br>=<br>=<br>=<br>=<br>=<br>=<br>=<br>=<br>=<br>=<br>=<br>=<br>= | Log of Substitute F<br>tem was permitted<br>an 7 of space I); ar<br>arriage (as shown b<br>ams carried in sub:<br>e I.<br>in a leap year.<br>give the result in c<br>i, see page (viii) of<br>NS: COMPUT/<br>1. CALL<br>SIGN | Programs) if that sta<br>to delete under FC<br>d<br>y the word "Yes" in c<br>stitution for program<br>olumn 4. Round to<br>the general instruc<br>ATION OF DSE<br>2. NUMBER<br>OF<br>PROGRA  | ation:<br>C rules ar<br>olumn 2 of<br>ns that we<br>no less th<br>tions in th<br>S<br>MS<br>÷<br>÷<br>÷<br>÷<br>•<br>•<br>•<br>•                | f<br>ere deleted<br>han the third<br>he paper SA3 for<br>3. NUMBER<br>OF DAYS<br>IN YEAR<br>IN YEAR | 4. DS |
| Computation<br>of DSEs for<br>Substitute-<br>basis Stations                                                                      | Add the DSEs<br>Enter the su<br>Instructions:<br>Column 1: Giv<br>• Was carried<br>tions in effe<br>• Broadcast of<br>space I).<br>Column 2:<br>at your option.<br>Column 3:<br>Column 4:<br>decimal point.<br>1. CALL<br>SIGN<br>1. CALL<br>SIGN<br>SUM OF DSEs<br>Add the DSEs<br>Enter the su<br>TOTAL NUMBE<br>number of DSE<br>1. Number of | of each station.<br>um here and in line 2 of p<br>ve the call sign of each st<br>d by your system in subsi-<br>ect on October 19, 1976 i<br>one or more live, nonnetw<br>For each station give the<br>This figure should corre<br>Enter the number of day<br>Divide the figure in colum<br>This is the station's DSE<br>SU<br>2. NUMBER<br>OF<br>PROGRAMS<br>SOF SUBSTITUTE-BAS<br>of each station.<br>um here and in line 3 of p<br>ER OF DSEs: Give the am<br>is applicable to your system | aart 5 of this so<br>tation listed in<br>titution for a p<br>(as shown by<br>york programs<br>a number of lin<br>spond with the<br>sin the calend<br>in 2 by the fig<br>(For more infi<br>BSTITUTE<br>3. NUME<br>OF DA<br>IN YEA<br>+<br>+<br>+<br>+<br>+<br>+<br>+<br>+<br>+<br>+<br>+<br>+<br>+<br>+<br>+<br>+<br>+<br>+<br>+ | space I (page 5, the<br>rogram that your sys<br>the letter "P" in colur<br>during that optional of<br>ve, nonnetwork progre<br>e information in space<br>dar year: 365, excep<br>gure in column 3, and<br>ormation on rounding<br>-BASIS STATIC<br>BER 4. DSE<br>YS 4. DSE<br>S:<br>=<br>=<br>=<br>=<br>=<br>=<br>=<br>=<br>=<br>=<br>=<br>=<br>=<br>=<br>=<br>=<br>=<br>= | Log of Substitute F<br>tem was permitted<br>an 7 of space I); ar<br>arriage (as shown b<br>ams carried in sub:<br>e I.<br>in a leap year.<br>give the result in c<br>i, see page (viii) of<br>NS: COMPUT/<br>1. CALL<br>SIGN | Programs) if that sta<br>to delete under FC<br>d<br>y the word "Yes" in c<br>stitution for program<br>olumn 4. Round to<br>the general instruc<br>ATION OF DSE<br>2. NUMBER<br>OF<br>PROGRA  | ation:<br>C rules ar<br>olumn 2 of<br>ns that we<br>no less th<br>tions in th<br>ss<br>MS                                                       | f<br>ere deleted<br>han the third<br>he paper SA3 for<br>3. NUMBER<br>OF DAYS<br>IN YEAR            | 4. DS |

| LEGAL NAME OF O<br>Bellsouth Tele                                                                                                    |                                                                                                    |                                                                                                    |                                                                                                    |                                                                                    |                                                                                                    |                                                                                                    | S                                                    | YSTEM ID#<br>063244 | Name                                             |
|----------------------------------------------------------------------------------------------------|----------------------------------------------------------------------------------------------------|----------------------------------------------------------------------------------------------------|----------------------------------------------------------------------------------------------------|------------------------------------------------------------------------------------|----------------------------------------------------------------------------------------------------|----------------------------------------------------------------------------------------------------|------------------------------------------------------|---------------------|--------------------------------------------------|
| Instructions: Block A must be completed.<br>In block A:<br>• If your answer if "Yes," leave the remainder of part 6 and part 7 of the DSE schedule blank and complete part 8, (page 16) of the schedule.<br>• If your answer if "No," complete blocks B and C below. |                                                                                                    |                                                                                                    |                                                                                                    |                                                                                    |                                                                                                    |                                                                                                    |                                                      |                     |                                                  |
|                                                                                                    |                                                                                                    |                                                                                                    | BLOCK A: T                                                                                                    | ELEVISION M                                                                        | ARKETS                                                                                                    |                                                                                                    |                                                      |                     | Computation of<br>3.75 Fee                       |
|                                                                                                    | 1981?                                                                                                    | e schedule—l<br>C below.                                                                                                    | DO NOT COM                                                                                                    | PLETE THE REM                                                                      | AINDER OF                                                                                                    | PART 6 AND                                                                                            |                                                      | gulations in        |                                                  |
|                                                                                                    |                                                                                                    | BLOC                                                                                                    | CK B: CARR                                                                                                    | IAGE OF PERM                                                                       | MITTED DS                                                                                                    | Es                                                                                                    |                                                      |                     |                                                  |
| Column 1:<br>CALL SIGN                                                                                                    | under FCC rules                                                                                                    | and regulati                                                                                                    | ons prior to Ju<br>dule. (Note: T                                                                                                    | n part 2, 3, and 4 o<br>ne 25, 1981. For f<br>he letter M below f<br>Act of 2010.) | urther explan                                                                                                   | ation of permit                                                                                       | ted stations, see                                    | the                 |                                                  |
| Column 2:<br>BASIS OF<br>PERMITTED<br>CARRIAGE                                                                                                    | (Note the FCC n<br>A Stations carri<br>76.61(b)(c)]<br>B Specialty stat<br>C Noncommeric<br>D Grandfathere<br>instructions for<br>E Carried pursu<br>*F A station pre | ules and regu<br>ed pursuant<br>ion as define<br>cal education<br>d station (76.<br>or DSE scheo<br>ant to individ<br>eviously carrie<br>JHF station v | ulations cited b<br>to the FCC ma<br>d in 76.5(kk) ('<br>al station [76.5<br>65) (see parag<br>dule).<br>ual waiver of F<br>ed on a part-tin<br>vithin grade-B | me or substitute ba<br>contour, [76.59(d)                                          | ose in effect o<br>76.57, 76.59(t<br>(e)(1), 76.63(a<br>.63(a) referrin<br>ubstitution of g<br>asis prior to Ju | n June 24, 19<br>b), 76.61(b)(c)<br>a) referring to<br>g to 76.61(d)<br>grandfathered<br>une 25, 1981 | , 76.63(a) referrin<br>76.61(e)(1<br>stations in the |                     |                                                  |
| Column 3:                                                                                                    |                                                                                                    | e stations ide                                                                                                    | entified by the                                                                                                    | n parts 2, 3, and 4<br>letter "F" in columr                                        |                                                                                                    |                                                                                                    | worksheet on pag                                     | ge 14 of            |                                                  |
| 1. CALL                                                                                                    | 2. PERMITTED                                                                                                    | 3. DSE                                                                                                    | 1. CALL                                                                                                    | 2. PERMITTED                                                                       | 3. DSE                                                                                                    | 1. CALL                                                                                               | 2. PERMITTED                                         | 3. DSE              |                                                  |
| SIGN<br>WYES/WYE                                                                                                    | BASIS<br>C                                                                                                    | 0.25                                                                                                    | SIGN                                                                                                    | BASIS                                                                              |                                                                                                    | SIGN                                                                                                  | BASIS                                                |                     |                                                  |
|                                                                                                    |                                                                                                    | 0.20                                                                                                    |                                                                                                    |                                                                                    |                                                                                                    |                                                                                                    |                                                      |                     |                                                  |
|                                                                                                    |                                                                                                    |                                                                                                    |                                                                                                    |                                                                                    |                                                                                                    |                                                                                                    |                                                      |                     |                                                  |
|                                                                                                    |                                                                                                    |                                                                                                    |                                                                                                    |                                                                                    |                                                                                                    |                                                                                                    |                                                      |                     |                                                  |
|                                                                                                    |                                                                                                    |                                                                                                    |                                                                                                    |                                                                                    |                                                                                                    |                                                                                                    |                                                      |                     |                                                  |
|                                                                                                    |                                                                                                    |                                                                                                    |                                                                                                    |                                                                                    |                                                                                                    |                                                                                                    |                                                      | ······              |                                                  |
|                                                                                                    |                                                                                                    |                                                                                                    |                                                                                                    |                                                                                    |                                                                                                    |                                                                                                    |                                                      | 0.25                |                                                  |
|                                                                                                    |                                                                                                    | В                                                                                                    | LOCK C: CO                                                                                                    | MPUTATION OF                                                                       | - 3.75 FEE                                                                                                    |                                                                                                    |                                                      |                     |                                                  |
| Line 1: Enter the                                                                                                    | total number of                                                                                                    | DSEs from                                                                                                    | part 5 of this                                                                                                    | schedule                                                                           |                                                                                                    |                                                                                                    |                                                      |                     |                                                  |
| Line 2: Enter the                                                                                                    | sum of permitte                                                                                                    | d DSEs fro                                                                                                    | m block B ab                                                                                                    | ove                                                                                |                                                                                                    |                                                                                                    |                                                      |                     |                                                  |
| Line 3: Subtract<br>(If zero, le                                                                                                    |                                                                                                    |                                                                                                    |                                                                                                    | r of DSEs subjec<br>7 of this schedu                                               |                                                                                                    | i rate.                                                                                               |                                                      |                     |                                                  |
| Line 4: Enter gro                                                                                                    | ss receipts from                                                                                                    | space K (p                                                                                                    | age 7)                                                                                                    |                                                                                    |                                                                                                    |                                                                                                    | x 0.03                                               | 375                 | Do any of the<br>DSEs represent<br>partially     |
| Line 5: Multiply li                                                                                                    | ne 4 by 0.0375 a                                                                                                    | and enter su                                                                                                    | um here                                                                                                    |                                                                                    |                                                                                                    |                                                                                                    | x                                                    |                     | permited/<br>partially<br>nonpermitted           |
| Line 6: Enter tota                                                                                                    | al number of DS                                                                                                    | Es from line                                                                                                    | 3                                                                                                    |                                                                                    |                                                                                                    |                                                                                                    |                                                      |                     | carriage?<br>If yes, see part<br>9 instructions. |
| Line 7: Multiply li                                                                                                    | ne 6 by line 5 ar                                                                                                    | nd enter her                                                                                                    | e and on line                                                                                                    | 2, block 3, spac                                                                   | e L (page 7)                                                                                                    |                                                                                                    |                                                      | 0.00                |                                                  |

DSE SCHEDULE. PAGE 13.

U.S. Copyright Office

| LEGAL NAME OF OWNER OF CABLE SYSTEM:SYSTEM ID#Bellsouth Telecommunications, LLC063244 |                 |                       |       |                 |                       |           |                 |                       | Name   |                |
|---------------------------------------------------------------------------------------|-----------------|-----------------------|-------|-----------------|-----------------------|-----------|-----------------|-----------------------|--------|----------------|
|                                                                                       |                 |                       | BLOCK | A: TELEVIS      | SION MARKETS          | S (CONTIN | UED)            |                       |        |                |
|                                                                                       | 1. CALL<br>SIGN | 2. PERMITTED<br>BASIS |       | 1. CALL<br>SIGN | 2. PERMITTED<br>BASIS |           | 1. CALL<br>SIGN | 2. PERMITTED<br>BASIS | 3. DSE | 6              |
|                                                                                       |                 |                       |       |                 |                       |           |                 |                       |        | Computation of |
|                                                                                       |                 |                       |       |                 |                       |           |                 |                       |        | 3.75 Fee       |
|                                                                                       |                 |                       |       |                 |                       |           |                 |                       |        |                |
|                                                                                       |                 |                       |       |                 |                       |           |                 |                       |        |                |
|                                                                                       |                 |                       |       |                 |                       |           |                 |                       |        |                |
|                                                                                       |                 |                       |       |                 |                       |           |                 |                       |        |                |
|                                                                                       |                 |                       |       |                 |                       |           |                 |                       |        |                |
|                                                                                       |                 |                       |       |                 |                       |           |                 |                       |        |                |
|                                                                                       |                 |                       |       |                 |                       |           |                 |                       |        |                |
|                                                                                       |                 |                       |       |                 |                       |           |                 |                       |        |                |
|                                                                                       |                 |                       |       |                 |                       |           |                 |                       |        |                |
|                                                                                       |                 |                       |       |                 |                       |           |                 |                       |        |                |
|                                                                                       |                 |                       |       |                 |                       |           |                 |                       |        |                |
|                                                                                       |                 |                       |       |                 |                       |           |                 |                       |        |                |
|                                                                                       |                 |                       |       |                 |                       |           |                 |                       |        |                |
|                                                                                       |                 |                       |       |                 |                       |           |                 |                       |        |                |
|                                                                                       |                 |                       |       |                 |                       |           |                 |                       |        |                |
|                                                                                       |                 |                       |       |                 |                       |           |                 |                       |        |                |
|                                                                                       |                 |                       |       |                 |                       |           |                 |                       |        |                |
|                                                                                       |                 |                       |       |                 |                       |           |                 |                       |        |                |
|                                                                                       |                 |                       |       |                 |                       |           |                 |                       |        |                |
|                                                                                       |                 |                       |       |                 |                       |           |                 |                       |        |                |
|                                                                                       |                 |                       |       |                 |                       |           |                 |                       |        |                |
|                                                                                       |                 |                       |       |                 |                       |           |                 |                       |        |                |
|                                                                                       |                 |                       |       |                 |                       |           |                 |                       |        |                |
|                                                                                       |                 |                       |       |                 |                       |           |                 |                       |        |                |
|                                                                                       |                 |                       |       |                 |                       |           |                 |                       |        |                |
|                                                                                       |                 |                       |       |                 |                       |           |                 |                       |        |                |
|                                                                                       |                 |                       |       |                 |                       |           |                 |                       |        |                |
|                                                                                       |                 |                       |       |                 |                       |           |                 |                       |        |                |
|                                                                                       |                 |                       |       |                 |                       |           |                 |                       |        |                |
|                                                                                       |                 |                       |       |                 |                       |           |                 |                       |        |                |
|                                                                                       |                 |                       |       |                 |                       |           |                 |                       |        |                |
|                                                                                       |                 |                       |       |                 |                       |           |                 |                       |        |                |
|                                                                                       |                 |                       |       |                 |                       |           |                 |                       |        |                |
|                                                                                       |                 |                       |       |                 |                       |           |                 |                       |        |                |
|                                                                                       |                 |                       |       |                 |                       |           |                 |                       |        |                |
|                                                                                       |                 |                       |       |                 |                       |           |                 |                       |        |                |
|                                                                                       |                 |                       |       |                 |                       |           |                 |                       |        |                |
|                                                                                       |                 |                       |       |                 |                       |           |                 |                       |        |                |
|                                                                                       |                 |                       |       |                 |                       |           |                 |                       |        |                |
|                                                                                       |                 |                       |       |                 |                       |           |                 |                       |        |                |
|                                                                                       |                 |                       |       |                 |                       |           |                 |                       |        |                |
|                                                                                       |                 |                       |       |                 |                       |           |                 |                       |        |                |
|                                                                                       |                 |                       |       |                 |                       |           |                 |                       |        |                |
|                                                                                       |                 |                       |       |                 |                       |           |                 |                       |        |                |
|                                                                                       |                 |                       |       |                 |                       |           |                 |                       |        |                |
|                                                                                       |                 |                       |       |                 |                       |           |                 |                       |        |                |
|                                                                                       |                 |                       |       |                 |                       |           |                 |                       |        |                |

| Name                                                                                                    | LEGAL NAME OF OWNER OF CABLE SYSTEM: SYSTEM ID#                                                                                                    |                                           |                 |                  |                                                                                                    |                                                                                                    |          |                          |                   |  |
|----------------------------------------------------------------------------------------------------|----------------------------------------------------------------------------------------------------|-------------------------------------------|-----------------|------------------|----------------------------------------------------------------------------------------------------|----------------------------------------------------------------------------------------------------|----------|--------------------------|-------------------|--|
|                                                                                                    | Bellsouth Teleo                                                                                                    | communication                             | is, LLC         |                  |                                                                                                    |                                                                                                    |          |                          | 063244            |  |
| Worksheet for<br>Computating<br>the DSE<br>Schedule for<br>Permitted<br>Part-Time and<br>Substitute<br>Carriage | <ul> <li>Instructions: You must complete this worksheet for those stations identified by the letter "F" in column 2 of block B, part 6 (i.e., those stations carried prior to June 25, 1981, under former FCC rules governing part-time and substitute carriage.)</li> <li>Column 1: List the call sign for each distant station identified by the letter "F" in column 2 of part 6 of the DSE schedule.</li> <li>Column 2: Indicate the DSE for this station for a single accounting period, occurring between January 1, 1978 and June 30, 1981.</li> <li>Column 3: Indicate the basis of carriage on which the carriage and DSE occurred (e.g., 1981/1).</li> <li>Column 4: Indicate the basis of carriage on which the station was carried by listing one of the following letters: <ul> <li>(Note that the FCC rules and regulations cited below pertain to those in effect on June 24, 1981.)</li> <li>A—Part-time specialty programming: Carriage, on a part-time basis, of specialty programming under FCC rules, sections 76.59(d)(1),76.61(e)(1), or 76.63 (referring to 76.61(e)(1)).</li> </ul> </li> <li>B—Late-night programming: Carriage under FCC rules, sections 76.59(d)(3), 76.61(e)(3), or 76.63 (referring to 76.61(e)(3)).</li> <li>S—Substitute carriage under certain FCC rules, regulations, or authorizations. For further explanation, see page (vi) of the general instructions in the paper SA3 form.</li> <li>Column 6: Compare the DSE for the current accounting period as computed in parts 2, 3, and 4 of this schedule.</li> <li>Column 6: Compare the DSE for the current accounting period as computed in parts 2, 3, and 4 of this schedule.</li> </ul> IMPORTANT: The information you give in columns 2, 3, and 4 must be accurate and is subject to verifcation from the designated statement of account on fle in the Licensing Division. |                                           |                 |                  |                                                                                                    |                                                                                                    |          |                          |                   |  |
|                                                                                                    | statement of account on fle in the Licensing Division.                                                                                                    |                                           |                 |                  |                                                                                                    |                                                                                                    |          |                          |                   |  |
|                                                                                                    | PERMITTED DSE FOR STATIONS CARRIED ON A PART-TIME AND SUBSTITUTE BASIS                                                                                                    |                                           |                 |                  |                                                                                                    |                                                                                                    |          |                          |                   |  |
|                                                                                                    | 1. CALL         2. PRIOR         3. ACCOUNTING         4. BASIS OF                                                                                                    |                                           |                 |                  |                                                                                                    |                                                                                                    |          |                          | 6. PERMITTED      |  |
|                                                                                                    | SIGN                                                                                                    | DSE                                       | P               | ERIOD            | CARRIAGE                                                                                                    | 1                                                                                                    | DSE      | DSE                      |                   |  |
|                                                                                                    |                                                                                                    |                                           |                 |                  |                                                                                                    |                                                                                                    |          |                          |                   |  |
|                                                                                                    |                                                                                                    |                                           | •••••           |                  |                                                                                                    |                                                                                                    |          |                          |                   |  |
|                                                                                                    |                                                                                                    |                                           |                 |                  |                                                                                                    |                                                                                                    |          |                          |                   |  |
|                                                                                                    |                                                                                                    |                                           |                 |                  |                                                                                                    |                                                                                                    |          |                          |                   |  |
|                                                                                                    |                                                                                                    |                                           |                 |                  |                                                                                                    |                                                                                                    |          |                          |                   |  |
|                                                                                                    |                                                                                                    |                                           | •••••           |                  |                                                                                                    |                                                                                                    |          |                          |                   |  |
|                                                                                                    |                                                                                                    |                                           |                 |                  |                                                                                                    |                                                                                                    |          |                          |                   |  |
|                                                                                                    |                                                                                                    |                                           |                 |                  |                                                                                                    |                                                                                                    |          |                          |                   |  |
|                                                                                                    |                                                                                                    |                                           |                 |                  |                                                                                                    |                                                                                                    |          |                          |                   |  |
|                                                                                                    |                                                                                                    |                                           |                 |                  |                                                                                                    |                                                                                                    |          |                          |                   |  |
| 7                                                                                                    | Instructions: Block A<br>In block A:                                                                                                    | A must be complete                        | ed.             |                  |                                                                                                    |                                                                                                    |          |                          |                   |  |
| Computation                                                                                                    |                                                                                                    | "Yes," complete b                         | locks B and C   | , below.         |                                                                                                    |                                                                                                    |          |                          |                   |  |
| of the                                                                                                    | -                                                                                                    | -                                         |                 |                  | e pa                                                                                                    | art 8 of the DSE sched                                                                                                    | ule.     |                          |                   |  |
| Syndicated                                                                                                    |                                                                                                    |                                           | BLOC            | K A: MAJOR       | TE                                                                                                    | ELEVISION MARK                                                                                                    | ET       |                          |                   |  |
| Exclusivity                                                                                                    | la construction of the                                                                                                    |                                           |                 |                  |                                                                                                    | the state of the state of the s |          | and a stand of the stand | 04 40040          |  |
| Surcharge                                                                                                    |                                                                                                    | -                                         | a top 100 maj   | or television ma | rke                                                                                                    | t as defned by section 7                                                                                                    |          | rules in effect J        | une 24, 1981?     |  |
|                                                                                                    | Yes—Complete                                                                                                    | blocks B and C .                          |                 |                  |                                                                                                    | X No—Proceed to                                                                                                    | part 8   |                          |                   |  |
|                                                                                                    | BLOCK B: C                                                                                                    | arriage of VHF/Gra                        | ide B Contour   | Stations         | BLOCK C: Computation of Exempt DSEs                                                                                                    |                                                                                                    |          |                          |                   |  |
|                                                                                                    | Is any station listed in<br>commercial VHF stati                                                                                                    | block B of part 6 t<br>on that places a g | ream of a       |                  | Was any station listed in block B of part 7 carried in any commu-<br>nity served by the cable system prior to March 31, 1972? (refer<br>to former FCC rule 76.159) |                                                                                                    |          |                          |                   |  |
|                                                                                                    | or in part, over the ca                                                                                                    | tation below with its                     | annronriate ner | mitted DSE       |                                                                                                    | Yes—List each st                                                                                                    | ,        | with its appropria       | ate permitted DSE |  |
|                                                                                                    |                                                                                                    | and proceed to part 8                     |                 |                  |                                                                                                    | X No—Enter zero a                                                                                                    |          |                          |                   |  |
|                                                                                                    |                                                                                                    |                                           |                 |                  |                                                                                                    |                                                                                                    |          |                          |                   |  |
|                                                                                                    | CALL SIGN                                                                                                    | DSE                                       | CALL SIGN       | DSE              |                                                                                                    | CALL SIGN                                                                                                    | DSE      | CALL SIG                 | N DSE             |  |
|                                                                                                    |                                                                                                    |                                           |                 |                  |                                                                                                    |                                                                                                    |          |                          | ·····             |  |
|                                                                                                    |                                                                                                    |                                           |                 |                  |                                                                                                    |                                                                                                    |          |                          |                   |  |
|                                                                                                    |                                                                                                    |                                           |                 |                  |                                                                                                    |                                                                                                    |          |                          |                   |  |
|                                                                                                    |                                                                                                    |                                           |                 |                  |                                                                                                    |                                                                                                    |          |                          |                   |  |
|                                                                                                    |                                                                                                    |                                           |                 |                  |                                                                                                    |                                                                                                    |          |                          | ·····             |  |
|                                                                                                    |                                                                                                    |                                           |                 |                  |                                                                                                    |                                                                                                    |          |                          |                   |  |
|                                                                                                    |                                                                                                    |                                           | TOTAL DSEs      | 0.00             |                                                                                                    |                                                                                                    | <u> </u> | TOTAL DS                 | Es <b>0.00</b>    |  |
|                                                                                                    |                                                                                                    | L                                         |                 |                  |                                                                                                    |                                                                                                    |          |                          |                   |  |

DSE SCHEDULE. PAGE 14.

| LEGAL NA      | ME OF OWNER OF CABLE SYSTEM:<br>Bellsouth Telecommunications, LLC                                                                                                    | SYSTEM ID#<br>063244 | Name                                |
|---------------|----------------------------------------------------------------------------------------------------|----------------------|-------------------------------------|
|               | BLOCK D: COMPUTATION OF THE SYNDICATED EXCLUSIVITY SURCHARGE                                                                                                    |                      |                                     |
| Section<br>1  | Enter the amount of gross receipts from space K (page 7)                                                                                                    | 4,578,785.73         | 7                                   |
| Section<br>2  | A. Enter the total DSEs from block B of part 7                                                                                                    | 0.00                 | Computation                         |
|               | B. Enter the total number of exempt DSEs from block C of part 7                                                                                                    | 0.00                 | of the<br>Syndicated<br>Exclusivity |
|               | C. Subtract line B from line A and enter here. This is the total number of DSEs subject to the surcharge computation. If zero, proceed to part 8                                                                                                    | 0.00                 | Surcharge                           |
| • Is an       | y portion of the cable system within a top 50 television market as defined by the FCC? Yes—Complete section 3 below. X No—Complete section 4 below.                                                                                                    |                      |                                     |
|               | SECTION 3: TOP 50 TELEVISION MARKET                                                                                                    |                      |                                     |
| Section<br>3a | Did your cable system retransmit the signals of any partially distant television stations during the accounting period?     Yes—Complete part 9 of this schedule.     X No—Complete the applicable section below.                                                                              |                      |                                     |
|               | If the figure in section 2, line C is 4.000 or less, compute your surcharge here and leave section 3b blank. NOTE: If the D is 1.0 or less, multiply the gross receipts by .00599 by the DSE. Enter the result on line A below.                                                                | SE                   |                                     |
|               | A. Enter 0.00599 of gross receipts (the amount in section1)                                                                                                    |                      |                                     |
|               | B. Enter 0.00377 of gross receipts (the amount in section.1)                                                                                                    |                      |                                     |
|               | C. Subtract 1.000 from total permitted DSEs (the figure on line C in section 2) and enter here                                                                                                    |                      |                                     |
|               | D. Multiply line B by line C and enter here                                                                                                    | _                    |                                     |
|               | E. Add lines A and D. This is your surcharge.<br>Enter here and on line 2 of block 4 in space L (page 7)<br>Syndicated Exclusivity Surcharge                                                                                                    |                      |                                     |
| Section<br>3b | If the figure in section 2, line C is more than 4.000, compute your surcharge here and leave section 3a blank.                                                                                                    |                      |                                     |
| 00            | A. Enter 0.00599 of gross receipts (the amount in section 1)                                                                                                    |                      |                                     |
|               | B. Enter 0.00377 of gross receipts (the amount in section 1)                                                                                                    |                      |                                     |
|               | C. Multiply line B by 3.000 and enter here                                                                                                    | _                    |                                     |
|               | D. Enter 0.00178 of gross receipts (the amount in section 1)                                                                                                    |                      |                                     |
|               | E. Subtract 4.000 from total DSEs (the fgure on line C in section 2) and enter here                                                                                                    | _                    |                                     |
|               | F. Multiply line D by line E and enter here                                                                                                    |                      |                                     |
|               | G. Add lines A, C, and F. This is your surcharge.<br>Enter here and on line 2 of block 4 in space L (page 7)<br>Syndicated Exclusivity Surcharge                                                                                                    |                      |                                     |
|               | SECTION 4: SECOND 50 TELEVISION MARKET                                                                                                    |                      |                                     |
|               | Did your cable system retransmit the signals of any partially distant television stations during the accounting period?                                                                                                    |                      |                                     |
| Section<br>4a | Yes—Complete part 9 of this schedule. X No—Complete the applicable section below.                                                                                                    |                      |                                     |
|               | If the figure in section 2, line C is 4.000 or less, compute your surcharge here and leave section 4b blank. NOTE: If the D is 1.0 or less, multiply the gross receipts by 0.003 by the DSE. Enter the result on line A below.<br>A. Enter 0.00300 of gross receipts (the amount in section 1) | SE                   |                                     |
|               | B. Enter 0.00189 of gross receipts (the amount in section 1)                                                                                                    |                      |                                     |
|               | C.Subtract 1.000 from total permitted DSEs (the fgure on line C in section 2) and enter here                                                                                                    |                      |                                     |
|               | D. Multiply line B by line C and enter here                                                                                                    |                      |                                     |
|               | E. Add lines A and D. This is your surcharge.<br>Enter here and on line 2 of block 4 in space L (page 7)<br>Syndicated Exclusivity Surcharge                                                                                                    |                      |                                     |

## ACCOUNTING PERIOD: 2019/1

| Name                                                                        |                                                                                                    |                                                                                                    | DLE. PAGE 16.<br>SYSTEM ID#<br>063244 |  |  |  |  |  |
|-----------------------------------------------------------------------------|----------------------------------------------------------------------------------------------------|----------------------------------------------------------------------------------------------------|---------------------------------------|--|--|--|--|--|
| <b>7</b><br>Computation<br>of the<br>Syndicated<br>Exclusivity<br>Surcharge | Section<br>4b                                                                                                    | If the figure in section 2, line C is more than 4.000, compute your surcharge here and leave section 4a blank.  A. Enter 0.00300 of gross receipts (the amount in section 1)                                                                                                    |                                       |  |  |  |  |  |
| <b>8</b><br>Computation<br>of<br>Base Rate Fee                              | <ul> <li>was checked Yes, use the total number of DSEs from part 5.</li> <li>In block A, indicate, by checking "Yes" or "No," whether your system carried any partially distant stations.</li> <li>If your answer is "No," compute your system's base rate fee in block B. Leave part 9 blank.</li> <li>If your answer is "Yes" (that is, if you carried one or more partially distant stations), you must complete part 9. Leave</li> </ul> |                                                                                                    |                                       |  |  |  |  |  |
|                                                                             | BLOCK A: CARRIAGE OF PARTIALLY DISTANT STATIONS     Did your cable system retransmit the signals of any partially distant television stations during the accounting period?     X Yes—Complete part 9 of this schedule.     DO—Complete the following sections.     BLOCK B: NO PARTIALLY DISTANT STATIONS—COMPUTATION OF BASE RATE FEE                                                                                                    |                                                                                                    |                                       |  |  |  |  |  |
|                                                                             | Section<br>1<br>Section<br>2                                                                                                    | Enter the amount of gross receipts from space K (page 7)                                                                                                    |                                       |  |  |  |  |  |
|                                                                             | Section 3                                                                                                    | If the figure in section 2 is 4.000 or less, compute your base rate fee here and leave section 4 blank.<br>NOTE: If the DSE is 1.0 or less, multiply the gross receipts by 0.01064 by the DSE. Enter the result on line A below.<br>A. Enter 0.01064 of gross receipts<br>(the amount in section 1) | 0.00                                  |  |  |  |  |  |

#### DSE SCHEDULE. PAGE 17.

| LEGAL N                                                                                                    | AME OF OWNER OF CABLE SYSTEM: SYSTEM:                                                                                                    | EM ID#  |                                       |  |  |  |  |
|----------------------------------------------------------------------------------------------------|----------------------------------------------------------------------------------------------------|---------|---------------------------------------|--|--|--|--|
| Bells                                                                                                    | outh Telecommunications, LLC 00                                                                                                    | 63244   | Name                                  |  |  |  |  |
| Section                                                                                                    | If the figure in section 2 is more than 4.000, compute your base rate fee here and leave section 3 blank.                                                                                                    |         |                                       |  |  |  |  |
| 4                                                                                                    |                                                                                                    |         | 8                                     |  |  |  |  |
|                                                                                                    | A. Enter 0.01064 of gross receipts (the amount in section 1) ▶                                                                                                    |         | _                                     |  |  |  |  |
|                                                                                                    | B. Enter 0.00701 of gross receipts                                                                                                    |         | Computation                           |  |  |  |  |
|                                                                                                    | (the amount in section 1) ► \$                                                                                                    |         | of                                    |  |  |  |  |
|                                                                                                    | C. Multiply line B by 3.000 and enter here►                                                                                                    |         | Base Rate Fee                         |  |  |  |  |
|                                                                                                    | D. Enter 0.00330 of gross receipts                                                                                                    |         |                                       |  |  |  |  |
|                                                                                                    | (the amount in section 1) <b>*</b>                                                                                                    |         |                                       |  |  |  |  |
|                                                                                                    | E. Subtract 4.000 from total DSEs                                                                                                    |         |                                       |  |  |  |  |
|                                                                                                    | (the figure in section 2) and enter here                                                                                                    |         |                                       |  |  |  |  |
|                                                                                                    | F. Multiply line D by line E and enter here                                                                                                    |         |                                       |  |  |  |  |
|                                                                                                    | G. Add lines A, C, and F. This is your base rate fee.                                                                                                    |         |                                       |  |  |  |  |
|                                                                                                    | Enter here and in block 3, line 1, space L (page 7) Base Rate Fee \$                                                                                                    | 0.00    |                                       |  |  |  |  |
|                                                                                                    |                                                                                                    |         |                                       |  |  |  |  |
|                                                                                                    | <b>TANT:</b> It is no longer necessary to report television signals on a system-wide basis. Carriage of television broadcast signal be reported on a community-by-community basis (subscriber groups) if the cable system reported multiple channel line-up                                                                                                    |         | 9                                     |  |  |  |  |
| Space                                                                                                    |                                                                                                    |         | -                                     |  |  |  |  |
| receipt                                                                                                    | eral: If any of the stations you carried were partially distant, the statute allows you, in computing your base rate fee, to exc<br>s from subscribers located within the station's local service area, from your system's total gross receipts. To take advantag                                                                                                    |         | Computation<br>of                     |  |  |  |  |
| this exc                                                                                                    | clusion, you must:                                                                                                    |         | Base Rate Fee<br>and                  |  |  |  |  |
|                                                                                                    | Divide all of your subscribers into subscriber groups, each group consisting entirely of subscribers that are distant to the sai<br>or the same group of stations. Next: Treat each subscriber group as if it were a separate cable system. Determine the nurr                                                                                                    |         | Syndicated                            |  |  |  |  |
| DSEs a                                                                                                    | and the portion of your system's gross receipts attributable to that group, and calculate a separate base rate fee for each gr                                                                                                    |         | Exclusivity<br>Surcharge              |  |  |  |  |
| -                                                                                                    | Add up the separate base rate fees for each subscriber group. That total is the base rate fee for your system.                                                                                                    |         | for                                   |  |  |  |  |
| must a                                                                                                    | If any portion of your cable system is located within the top 100 television market and the station is not exempt in part 7, you so compute a Syndicated Exclusivity Surcharge for each subscriber group. In this case, complete both block A and B belower, if your cable system is wholly located outside all major television markets, complete block A only.                              |         | Partially<br>Distant<br>Stations, and |  |  |  |  |
|                                                                                                    | Identify a Subscriber Group for Partially Distant Stations                                                                                                    |         | for Partially<br>Permitted            |  |  |  |  |
|                                                                                                    | For each community served, determine the local service area of each wholly distant and each partially distant station you to that community.                                                                                                    |         | Stations                              |  |  |  |  |
| outside                                                                                                    | For each wholly distant and each partially distant station you carried, determine which of your subscribers were located the station's local service area. A subscriber located outside the local service area of a station is distant to that station (an ne token, the station is distant to the subscriber.)                                                                               | ıd, by  |                                       |  |  |  |  |
| Step 3                                                                                                    | Divide your subscribers into subscriber groups according to the complement of stations to which they are distant. Each                                                                                                    |         |                                       |  |  |  |  |
| subscriber group must consist entirely of subscribers who are distant to exactly the same complement of stations. Note that a cable system will have only one subscriber group when the distant stations it carried have local service areas that coincide. |                                                                                                    |         |                                       |  |  |  |  |
| •                                                                                                    | ting the base rate fee for each subscriber group: Block A contains separate sections, one for each of your system's                                                                                                    |         |                                       |  |  |  |  |
|                                                                                                    | ber groups.<br>section:                                                                                                    |         |                                       |  |  |  |  |
|                                                                                                    | fy the communities/areas represented by each subscriber group.                                                                                                    |         |                                       |  |  |  |  |
| subscri                                                                                                    | he call sign for each of the stations in the subscriber group's complement—that is, each station that is distant to all of the bers in the group.                                                                                                    |         |                                       |  |  |  |  |
| • lf:<br>1) vour                                                                                                    | system is located wholly outside all major and smaller television markets, give each station's DSE as you gave it in parts 2                                                                                                    | 2. 3.   |                                       |  |  |  |  |
| and 4 c                                                                                                    | if this schedule; or,                                                                                                    | _, _,   |                                       |  |  |  |  |
|                                                                                                    | portion of your system is located in a major or smaller televison market, give each station's DSE as you gave it in block B, 6 of this schedule.                                                                                                    |         |                                       |  |  |  |  |
|                                                                                                    | ne DSEs for each station. This gives you the total DSEs for the particular subscriber group.                                                                                                    |         |                                       |  |  |  |  |
|                                                                                                    | late gross receipts for the subscriber group. For further explanation of gross receipts see page (vii) of the general instruction paper SA3 form.                                                                                                    | ons     |                                       |  |  |  |  |
| page.                                                                                                    | ute a base rate fee for each subscriber group using the formula outline in block B of part 8 of this schedule on the precedir<br>In making this computation, use the DSE and gross receipts figure applicable to the particular subscriber group (that is, the<br>or that group's complement of stations and total gross receipts from the subscribers in that group). You do not need to sho | e total |                                       |  |  |  |  |

U.S. Copyright Office

actual calculations on the form.

| Name | LEGAL NAME OF OWNER OF CABLE SYSTEM: SY                                                                                                    | STEM II |
|------|----------------------------------------------------------------------------------------------------|---------|
|      | Bellsouth Telecommunications, LLC                                                                                                    | 06324   |
|      | Guidance for Computing the Royalty Fee for Partially Permitted/Partially NonPermitted Signals                                                                                   |         |
|      | Step 1: Use part 9, block A, of the DSE Schedule to establish subscriber groups to compute the base rate fee for wholly and                                                     |         |
|      | partially permitted distant signals. Write "Permitted Signals" at the top of the page. Note: One or more permitted signals in these subscriber groups may be partially distant. |         |
|      | Step 2: Use a separate part 9, block A, to compute the 3.75 percent fee for wholly nonpermitted and partially nonpermitted distant                                              |         |
|      | signals. Write "Nonpermitted 3.75 stations" at the top of this page. Multiply the subscriber group gross receipts by total DSEs by                                              |         |
|      | .0375 and enter the grand total 3.75 percent fees on line 2, block 3, of space L. Important: The sum of the gross receipts reported                                             |         |
|      | for each part 9 used in steps 1 and 2 must equal the amount reported in space K.                                                                                                |         |
|      | Step 3: Use part 9, block B, to compute a syndicated exclusivity surcharge for any wholly or partially permitted distant                                                        |         |
|      | signals from step 1 that is subject to this surcharge.<br>Guidance for Computing the Royalty Fee for Carriage of Distant and Partially Distant Multicast Streams                |         |
|      | Step 1: Use part 9, Block A, of the DSE Schedule to report each distant multicast stream of programming that is transmitted from                                                |         |
|      | a primary television broadcast signal. Only the base rate fee should be computed for each multicast stream. The 3.75 Percent Rate                                               | 9       |
|      | and Syndicated Exclusivity Surcharge are not applicable to the secondary transmission of a multicast stream.                                                                    |         |
|      | You must report but not assign a DSE value for the retransmission of a multicast stream that is the subject of a written agreement                                              |         |
|      | entered into on or before June 30, 2009 between a cable system or an association representing the cable system and a primary                                                    |         |
|      | transmitter or an association representing the primary transmitter.                                                                                                    |         |
|      |                                                                                                    |         |
|      |                                                                                                    |         |
|      |                                                                                                    |         |
|      |                                                                                                    |         |
|      |                                                                                                    |         |
|      |                                                                                                    |         |
|      |                                                                                                    |         |
|      |                                                                                                    |         |
|      |                                                                                                    |         |
|      |                                                                                                    |         |
|      |                                                                                                    |         |
|      |                                                                                                    |         |
|      |                                                                                                    |         |
|      |                                                                                                    |         |
|      |                                                                                                    |         |
|      |                                                                                                    |         |
|      |                                                                                                    |         |
|      |                                                                                                    |         |
|      |                                                                                                    |         |
|      |                                                                                                    |         |
|      |                                                                                                    |         |
|      |                                                                                                    |         |
|      |                                                                                                    |         |
|      |                                                                                                    |         |
|      |                                                                                                    |         |
|      |                                                                                                    |         |
|      |                                                                                                    |         |
|      |                                                                                                    |         |
|      |                                                                                                    |         |
|      |                                                                                                    |         |
|      |                                                                                                    |         |
|      |                                                                                                    |         |
|      |                                                                                                    |         |
|      |                                                                                                    |         |

| LEGAL NAME OF OWNER OF CABLE SYSTEM:SYSTEM ID#Bellsouth Telecommunications, LLC063244                                                                                        |                                     |                 |        |                                                        |         |                  |          |                                  |
|----------------------------------------------------------------------------------------------------|-------------------------------------|-----------------|--------|--------------------------------------------------------|---------|------------------|----------|----------------------------------|
| BL                                                                                                    |                                     |                 |        | TE FEES FOR EACH                                       |         |                  |          |                                  |
| COMMUNITY/ AREA                                                                                                    | FIRST                               | SUBSCRIBER GROU | P<br>0 | SECOND SUBSCRIBER GROUP       COMMUNITY/ AREA <b>0</b> |         |                  |          | 9                                |
|                                                                                                    |                                     |                 |        |                                                        |         |                  |          | Computation<br>of                |
| CALL SIGN<br>WYES/WYESHD                                                                                                    | DSE<br>0.25                         | CALL SIGN       | DSE    | CALL SIGN                                              | DSE     | CALL SIGN        | DSE      | or<br>Base Rate Fee              |
|                                                                                                    |                                     |                 |        |                                                        |         |                  |          | and<br>Syndicated                |
|                                                                                                    |                                     |                 |        |                                                        |         |                  |          | Exclusivity<br>Surcharge<br>for  |
|                                                                                                    |                                     |                 |        |                                                        |         |                  |          | Partially<br>Distant<br>Stations |
|                                                                                                    |                                     |                 |        |                                                        |         | -                |          | Stations                         |
|                                                                                                    |                                     |                 |        |                                                        |         |                  |          |                                  |
| Total DSEs                                                                                                    |                                     |                 | 0.25   | Total DSEs                                             |         |                  | 0.00     |                                  |
| Gross Receipts First Gr                                                                                                    | oup                                 | \$ 1,112,       | 078.29 | Gross Receipts Secon                                   | d Group | \$ 3,032         | 2,794.33 |                                  |
| Base Rate Fee First Gro                                                                                                    | oup                                 | \$2,            | 958.13 | Base Rate Fee Secon                                    | d Group | \$               | 0.00     |                                  |
| COMMUNITY/ AREA                                                                                                    | THIRD                               | SUBSCRIBER GROU | P<br>0 | COMMUNITY/ AREA                                        | FOURTH  | SUBSCRIBER GROUI | ٥<br>٥   |                                  |
| CALL SIGN                                                                                                    | DSE                                 | CALL SIGN       | DSE    | CALL SIGN                                              | DSE     | CALL SIGN        | DSE      |                                  |
| WYES/WYESHD                                                                                                    | 0.25                                |                 | DOL    |                                                        | DOL     |                  | DOL      |                                  |
|                                                                                                    |                                     |                 |        |                                                        |         |                  |          |                                  |
|                                                                                                    |                                     |                 |        |                                                        |         |                  |          |                                  |
|                                                                                                    |                                     |                 |        |                                                        |         | -                |          |                                  |
|                                                                                                    |                                     |                 |        |                                                        |         |                  |          |                                  |
|                                                                                                    |                                     |                 |        |                                                        |         |                  |          |                                  |
|                                                                                                    |                                     |                 |        |                                                        |         |                  |          |                                  |
| Total DSEs                                                                                                    |                                     |                 | 0.25   | Total DSEs                                             |         |                  | 0.00     |                                  |
| Gross Receipts Third G                                                                                                    | roup                                | <u>\$ 81,</u>   | 186.45 | Gross Receipts Fourth                                  | Group   | <u>\$ 352</u>    | 2,726.66 |                                  |
| Base Rate Fee Third G                                                                                                    | Base Rate Fee Third Group \$ 215.96 |                 |        | Base Rate Fee Fourth Group \$ 0.00                     |         |                  | 0.00     |                                  |
| Base Rate Fee: Add the base rate fees for each subscriber group as shown in the boxes above.         Enter here and in block 3, line 1, space L (page 7)         \$ 3,174.08 |                                     |                 |        |                                                        |         |                  |          |                                  |

| FORM SA3E. PAGE 19 | FORM | SA3E. | PAGE | 19. |
|--------------------|------|-------|------|-----|
|--------------------|------|-------|------|-----|

| LEGAL NAME OF OWNER<br>Bellsouth Telecom       |        |                 |             |                         |         | SY              | STEM ID#<br>063244 | Name                      |
|------------------------------------------------|--------|-----------------|-------------|-------------------------|---------|-----------------|--------------------|---------------------------|
| BL                                             |        |                 |             | TE FEES FOR EACH        |         |                 |                    |                           |
|                                                | FIFTH  | SUBSCRIBER GROU |             | SIXTH SUBSCRIBER GROUP  |         |                 |                    | 9                         |
| COMMUNITY/ AREA                                |        |                 | 0           | COMMUNITY/ AREA         |         |                 | 0                  | Computation               |
| CALL SIGN                                      | DSE    | CALL SIGN       | DSE         | CALL SIGN               | DSE     | CALL SIGN       | DSE                | of                        |
|                                                |        |                 |             |                         |         |                 |                    | Base Rate Fee             |
|                                                |        |                 |             |                         |         |                 |                    | and                       |
|                                                |        |                 |             |                         |         |                 |                    | Syndicated<br>Exclusivity |
|                                                |        |                 |             |                         |         |                 |                    | Surcharge                 |
|                                                |        |                 |             |                         |         |                 |                    | for                       |
|                                                |        |                 |             |                         |         |                 |                    | Partially                 |
|                                                |        |                 |             |                         |         |                 |                    | Distant                   |
|                                                |        |                 |             |                         |         |                 |                    | Stations                  |
|                                                |        |                 |             |                         | ••••••  |                 |                    |                           |
|                                                |        |                 |             |                         |         |                 |                    |                           |
|                                                |        |                 |             |                         |         |                 |                    |                           |
|                                                |        |                 |             |                         |         |                 |                    |                           |
| Total DSEs                                     |        |                 | 0.00        | Total DSEs              | ļ       | 1               | 0.00               |                           |
| Gross Receipts First Gr                        | oup    | \$              | 0.00        | Gross Receipts Second   | d Group | \$              | 0.00               |                           |
|                                                |        |                 |             |                         |         |                 |                    |                           |
| Base Rate Fee First Gr                         |        | \$              | 0.00        | Base Rate Fee Second    |         | \$              | 0.00               |                           |
|                                                | EVENTH | SUBSCRIBER GROU |             |                         | EIGHTH  | SUBSCRIBER GROU | _                  |                           |
| COMMUNITY/ AREA                                |        |                 | 0           | COMMUNITY/ AREA         |         |                 | 0                  |                           |
| CALL SIGN                                      | DSE    | CALL SIGN       | DSE         | CALL SIGN               | DSE     | CALL SIGN       | DSE                |                           |
|                                                |        |                 |             |                         |         |                 |                    |                           |
|                                                |        |                 |             |                         |         |                 |                    |                           |
|                                                |        |                 |             |                         |         |                 |                    |                           |
|                                                |        |                 |             |                         |         |                 |                    |                           |
|                                                |        |                 |             |                         |         |                 |                    |                           |
|                                                |        |                 |             |                         |         |                 |                    |                           |
|                                                |        |                 |             |                         |         |                 |                    |                           |
|                                                |        |                 |             |                         |         |                 |                    |                           |
|                                                |        |                 |             |                         |         | +               |                    |                           |
|                                                |        |                 |             |                         |         |                 |                    |                           |
|                                                |        |                 |             |                         |         |                 |                    |                           |
|                                                |        |                 |             |                         |         |                 |                    |                           |
| Total DSEs                                     |        |                 | 0.00        | Total DSEs              |         |                 | 0.00               |                           |
|                                                | roue   | ¢.              |             |                         | Crown   | ¢               |                    |                           |
| Gross Receipts Third G                         | ioup   | \$              | 0.00        | Gross Receipts Fourth   | Group   | \$              | 0.00               |                           |
| Base Rate Fee Third G                          | roup   | \$              | 0.00        | Base Rate Fee Fourth    | Group   | \$              | 0.00               |                           |
|                                                |        |                 |             |                         |         |                 |                    |                           |
| Base Rate Fee: Add the Enter here and in block |        |                 | riber group | as shown in the boxes a | bove.   | \$              |                    |                           |

| Nonpermitted 3.75 Static |
|--------------------------|
|--------------------------|

| LEGAL NAME OF OWN<br>Bellsouth Telecor         |       |                  |             |                      |            | S                | 063244    | Name              |
|------------------------------------------------|-------|------------------|-------------|----------------------|------------|------------------|-----------|-------------------|
| В                                              |       | COMPUTATION OF   |             | TE FEES FOR EAG      |            |                  |           |                   |
| COMMUNITY/ AREA                                | FIRST | SUBSCRIBER GROL  | JP<br>0     | COMMUNITY/ ARE       |            | ) SUBSCRIBER GRO | 0<br>0    | 9                 |
| COMMONT T/ AREA                                |       |                  | v           |                      |            |                  |           | Computation       |
| CALL SIGN                                      | DSE   | CALL SIGN        | DSE         | CALL SIGN            | DSE        | CALL SIGN        | DSE       | of                |
|                                                |       |                  |             |                      |            |                  |           | Base Rate Fee     |
|                                                |       |                  |             |                      |            |                  |           | and<br>Syndicated |
|                                                |       | _                |             |                      |            |                  |           | Exclusivity       |
|                                                |       |                  |             |                      |            |                  |           | Surcharge         |
|                                                |       |                  |             | -                    | ·····      |                  |           | for<br>Partially  |
|                                                |       |                  |             |                      |            |                  |           | Distant           |
|                                                |       | _                |             |                      |            |                  |           | Stations          |
|                                                |       |                  |             |                      |            |                  |           |                   |
|                                                |       |                  |             |                      |            |                  | ·····     |                   |
|                                                |       | -                |             |                      |            |                  |           |                   |
|                                                |       |                  |             |                      |            |                  |           |                   |
|                                                |       |                  |             |                      |            |                  |           |                   |
| Total DSEs                                     |       |                  | 0.00        | Total DSEs           |            |                  | 0.00      |                   |
| Gross Receipts First G                         | Group | <u>\$ 1,112,</u> | 078.29      | Gross Receipts Sec   | cond Group | \$ 3,0           | 32,794.33 |                   |
| Base Rate Fee First G                          | Group | \$               | 0.00        | Base Rate Fee Sec    | cond Group | \$               | 0.00      |                   |
|                                                | THIRD | SUBSCRIBER GROL  | JP          |                      | FOURTH     | I SUBSCRIBER GRO | UP        |                   |
| COMMUNITY/ AREA                                |       |                  | 0           | COMMUNITY/ ARE       | EA         |                  | 0         |                   |
| CALL SIGN                                      | DSE   | CALL SIGN        | DSE         | CALL SIGN            | DSE        | CALL SIGN        | DSE       |                   |
|                                                |       |                  |             | ·                    |            |                  |           |                   |
|                                                |       |                  |             |                      |            |                  |           |                   |
|                                                |       |                  |             |                      |            |                  |           |                   |
|                                                |       |                  |             | -                    |            |                  |           |                   |
|                                                |       | -                |             |                      |            |                  |           |                   |
|                                                |       |                  |             |                      |            |                  |           |                   |
|                                                |       |                  |             |                      |            |                  | ·····     |                   |
|                                                |       | -                |             |                      |            |                  |           |                   |
|                                                |       |                  |             |                      |            |                  |           |                   |
|                                                |       |                  |             |                      |            |                  |           |                   |
|                                                |       |                  |             |                      |            |                  |           |                   |
| Total DSEs                                     |       |                  | 0.00        | Total DSEs           |            |                  | 0.00      |                   |
| Gross Receipts Third                           | Group | \$ 81,           | 186.45      | Gross Receipts Fou   | urth Group | <u>\$</u> 3      | 52,726.66 |                   |
| Base Rate Fee Third (                          | Group | \$               | 0.00        | Base Rate Fee Fou    | urth Group | \$               | 0.00      |                   |
|                                                |       |                  |             |                      |            |                  | ,         |                   |
| Base Rate Fee: Add the Enter here and in block |       |                  | rıber group | as shown in the boxe | es above.  | \$               | 0.00      |                   |

| LEGAL NAME OF OWNI<br>Bellsouth Telecor                                                                                                    |                |                |                            |                        |                                | :                | 6YSTEM ID#<br>063244 | Name      |
|----------------------------------------------------------------------------------------------------|----------------|----------------|----------------------------|------------------------|--------------------------------|------------------|----------------------|-----------|
| В                                                                                                    | LOCK A:        | COMPUTATION O  | F BASE RA                  | TE FEES FOR EAC        | CH SUBSCF                      | RIBER GROUP      |                      |           |
| FIFTH SUBSCRIBER GROUP                                                                                                    |                |                |                            | SIXTH SUBSCRIBER GROUP |                                |                  | DUP                  | •         |
| COMMUNITY/ AREA                                                                                                    |                |                | 0                          | COMMUNITY/ ARE         | A                              |                  | 0                    | 9         |
|                                                                                                    | <u></u>        |                |                            |                        | <u></u>                        |                  |                      | Computat  |
| CALL SIGN                                                                                                    | DSE            | CALL SIGN      | DSE                        | CALL SIGN              | DSE                            | CALL SIGN        | DSE                  | of        |
|                                                                                                    | <mark></mark>  |                |                            | -                      |                                |                  |                      | Base Rate |
|                                                                                                    |                |                |                            |                        |                                |                  |                      | and       |
|                                                                                                    |                |                |                            |                        |                                |                  |                      | Syndicate |
|                                                                                                    |                |                |                            |                        |                                |                  |                      | Exclusiv  |
|                                                                                                    |                |                |                            |                        |                                |                  |                      | Surcharg  |
|                                                                                                    | <mark></mark>  |                |                            |                        |                                |                  |                      | for       |
|                                                                                                    | <mark></mark>  |                |                            |                        |                                |                  |                      | Partiall  |
|                                                                                                    | <mark></mark>  |                |                            |                        |                                |                  |                      | Distant   |
|                                                                                                    | <mark></mark>  |                |                            |                        |                                |                  |                      | Station   |
|                                                                                                    | <mark></mark>  |                |                            |                        | ·····                          | •                |                      |           |
|                                                                                                    |                |                | ····                       |                        |                                | •                |                      |           |
|                                                                                                    | <mark></mark>  |                |                            |                        |                                |                  |                      |           |
|                                                                                                    | <mark></mark>  | +              |                            |                        |                                |                  |                      |           |
|                                                                                                    | <mark></mark>  |                |                            |                        |                                |                  |                      |           |
|                                                                                                    |                | <u>[]</u>      |                            |                        |                                |                  |                      |           |
| Fotal DSEs                                                                                                    |                |                | 0.00                       | Total DSEs0.00         |                                |                  | 0.00                 |           |
| Gross Receipts First G                                                                                                    | Group          | \$             | 0.00                       | Gross Receipts Sec     | Gross Receipts Second Group \$ |                  | 0.00                 |           |
| Base Rate Fee First G                                                                                                    | iroup          | \$             | 0.00                       | Base Rate Fee Sec      | ond Group                      | \$               | 0.00                 |           |
|                                                                                                    | SEVENTH        | SUBSCRIBER GRO | )UP                        |                        | EIGHT                          | H SUBSCRIBER GRO | DUP                  |           |
| COMMUNITY/ AREA                                                                                                    |                |                | 0                          | COMMUNITY/ ARE         |                                |                  | 0                    |           |
| CALL SIGN                                                                                                    | DSE            | CALL SIGN      | DSE                        | CALL SIGN              | DSE                            | CALL SIGN        | DSE                  |           |
|                                                                                                    |                |                |                            |                        |                                |                  |                      |           |
|                                                                                                    |                |                |                            |                        |                                |                  |                      |           |
|                                                                                                    |                |                |                            |                        |                                |                  |                      |           |
|                                                                                                    |                |                |                            |                        |                                |                  |                      |           |
|                                                                                                    |                |                |                            |                        |                                |                  |                      |           |
|                                                                                                    | <mark></mark>  |                |                            |                        |                                |                  |                      |           |
|                                                                                                    |                |                |                            |                        |                                |                  |                      |           |
|                                                                                                    |                |                | <mark></mark>              |                        |                                | •                |                      |           |
|                                                                                                    | <mark></mark>  |                | <mark></mark>              | •                      |                                | •                |                      |           |
|                                                                                                    | <mark></mark>  | +              | <mark></mark>              |                        |                                | •                |                      |           |
|                                                                                                    | <mark>.</mark> |                | <mark></mark>              |                        |                                |                  |                      |           |
|                                                                                                    | <mark></mark>  | +              | <mark></mark>              |                        |                                |                  |                      |           |
|                                                                                                    | <mark></mark>  | <u> </u>       | <b></b>                    |                        |                                |                  |                      |           |
|                                                                                                    |                |                |                            |                        |                                |                  |                      |           |
| Total DSEs 0.00                                                                                                    |                | 0.00           | Total DSEs                 |                        |                                | 0.00             |                      |           |
| Gross Receipts Third Group \$ 0.                                                                                                    |                | 0.00           | Gross Receipts Fou         | rth Group              | \$                             | 0.00             |                      |           |
|                                                                                                    |                |                | ]                          |                        |                                |                  |                      |           |
| Base Rate Fee Third Group \$ 0.                                                                                                    |                | 0.00           | Base Rate Fee Fourth Group |                        | \$ 0.00                        |                  |                      |           |
|                                                                                                    |                |                |                            | II                     | <b></b>                        |                  |                      |           |
| ase Rate Fee: Add the fee the fee the fee the fee the fee and in block the fee and in block the fee the fee th |                |                | scriber group              | as shown in the boxe   | s above.                       | \$               |                      |           |

|                                                      | LEGAL NAME OF OWNER OF CABLE SYSTEM:                                                                                                    | FORM SA3E. PAGE 20.                                                                                                    |  |  |  |  |  |  |
|------------------------------------------------------|----------------------------------------------------------------------------------------------------|----------------------------------------------------------------------------------------------------|--|--|--|--|--|--|
| Name                                                 | Bellsouth Telecommunications, LLC                                                                                                    | 063244                                                                                                    |  |  |  |  |  |  |
|                                                      | BLOCK B: COMPUTATION OF SYNDICATED EXCLUSIVITY SURCHARGE FOR EACH SUBSCRIBER GROUP                                                                                                    |                                                                                                    |  |  |  |  |  |  |
| 9                                                    | If your cable system is located within a top 100 television market and the station is not exempt in Part 7, you mustalso compute a Syndicated Exclusivity Surcharge. Indicate which major television market any portion of your cable system is located in as defined by section 76.5 of FCC rules in effect on June 24, 1981:                                                                                                    |                                                                                                    |  |  |  |  |  |  |
| Computation<br>of                                    | First 50 major television market                                                                                                    | Second 50 major television market                                                                                                    |  |  |  |  |  |  |
| Base Rate Fee                                        | INSTRUCTIONS:                                                                                                    |                                                                                                    |  |  |  |  |  |  |
| and<br>Syndicated<br>Exclusivity<br>Surcharge<br>for | <ul> <li>Step 1: In line 1, give the total DSEs by subscriber group for commercial VHF Grade B contour stations listed in block A, part 9 of this schedule.</li> <li>Step 2: In line 2, give the total number of DSEs by subscriber group for the VHF Grade B contour stations that were classified as Exempt DSEs in block C, part 7 of this schedule. If none enter zero.</li> <li>Step 3: In line 3, subtract line 2 from line 1. This is the total number of DSEs used to compute the surcharge.</li> <li>Step 4: Compute the surcharge for each subscriber group using the formula outlined in block D, section 3 or 4 of part 7 of this schedule. In making this computation, use gross receipts figures applicable to the particular group. You do not need to show your actual calculations on this form.</li> </ul> |                                                                                                    |  |  |  |  |  |  |
| Partially<br>Distant<br>Stations                     |                                                                                                    |                                                                                                    |  |  |  |  |  |  |
|                                                      | FIRST SUBSCRIBER GROUP                                                                                                    | SECOND SUBSCRIBER GROUP                                                                                                    |  |  |  |  |  |  |
|                                                      |                                                                                                    |                                                                                                    |  |  |  |  |  |  |
|                                                      | Line 1: Enter the VHF DSEs                                                                                                    | Line 1: Enter the VHF DSEs                                                                                                    |  |  |  |  |  |  |
|                                                      |                                                                                                    | Line 2: Subtract line 2 from line 1                                                                                                    |  |  |  |  |  |  |
|                                                      | Line 3: Subtract line 2 from line 1<br>and enter here. This is the<br>total number of DSEs for<br>this subscriber group<br>subject to the surcharge                                                                                                    | and enter here. This is the<br>total number of DSEs for<br>this subscriber group<br>subject to the surcharge                                                       |  |  |  |  |  |  |
|                                                      | computation                                                                                                    |                                                                                                    |  |  |  |  |  |  |
|                                                      | SYNDICATED EXCLUSIVITY SURCHARGE First Group                                                                                                    | SYNDICATED EXCLUSIVITY SURCHARGE Second Group                                                                                                    |  |  |  |  |  |  |
|                                                      | THIRD SUBSCRIBER GROUP                                                                                                    | FOURTH SUBSCRIBER GROUP                                                                                                    |  |  |  |  |  |  |
|                                                      | Line 1: Enter the VHF DSEs                                                                                                    | Line 1: Enter the VHF DSEs                                                                                                    |  |  |  |  |  |  |
|                                                      | Line 2: Enter the Exempt DSEs.                                                                                                    | Line 2: Enter the Exempt DSEs                                                                                                    |  |  |  |  |  |  |
|                                                      | Line 3: Subtract line 2 from line 1<br>and enter here. This is the<br>total number of DSEs for<br>this subscriber group<br>subject to the surcharge<br>computation                                                                                                    | Line 3: Subtract line 2 from line 1<br>and enter here. This is the<br>total number of DSEs for<br>this subscriber group<br>subject to the surcharge<br>computation |  |  |  |  |  |  |
|                                                      | SYNDICATED EXCLUSIVITY<br>SURCHARGE<br>Third Group                                                                                                    | SYNDICATED EXCLUSIVITY<br>SURCHARGE<br>Fourth Group                                                                                                    |  |  |  |  |  |  |
|                                                      | SYNDICATED EXCLUSIVITY SURCHARGE: Add the surcharge for each subscriber group as shown<br>In the boxes above. Enter here and In block 4, line 2 of space L (page 7)                                                                                                    |                                                                                                    |  |  |  |  |  |  |
|                                                      |                                                                                                    |                                                                                                    |  |  |  |  |  |  |
|                                                      |                                                                                                    |                                                                                                    |  |  |  |  |  |  |

| Name                                    | LEGAL NAME OF OWNER OF CABLE SYSTEM:<br>Bellsouth Telecommunications, LLC                                                                                                    | SYSTEM ID#<br>063244                                                                                                    |  |  |  |  |  |  |  |
|-----------------------------------------|----------------------------------------------------------------------------------------------------|----------------------------------------------------------------------------------------------------|--|--|--|--|--|--|--|
|                                         | BLOCK B: COMPUTATION OF SYNDICATED EXCLUSIVITY SURCHARGE FOR EACH SUBSCRIBER GROUP                                                                                                    |                                                                                                    |  |  |  |  |  |  |  |
| 9                                       | If your cable system is located within a top 100 television market and the station is not exempt in Part 7, you mustalso compute a Syndicated Exclusivity Surcharge. Indicate which major television market any portion of your cable system is located in as defined by section 76.5 of FCC rules in effect on June 24, 1981: |                                                                                                    |  |  |  |  |  |  |  |
| Computation<br>of                       |                                                                                                    | Second 50 major television market                                                                                                    |  |  |  |  |  |  |  |
| Base Rate Fee<br>and<br>Syndicated      | INSTRUCTIONS:<br>Step 1: In line 1, give the total DSEs by subscriber group for commercithis schedule.                                                                                                    | al VHF Grade B contour stations listed in block A, part 9 of                                                                                                    |  |  |  |  |  |  |  |
| Exclusivity<br>Surcharge                | Step 2: In line 2, give the total number of DSEs by subscriber group for the VHF Grade B contour stations that were classified as<br>Exempt DSEs in block C, part 7 of this schedule. If none enter zero.                                                                                                    |                                                                                                    |  |  |  |  |  |  |  |
| for<br>Partially<br>Distant<br>Stations | Step 4: Compute the surcharge for each subscriber group using the for                                                                                                    | In line 3, subtract line 2 from line 1. This is the total number of DSEs used to compute the surcharge.<br>Compute the surcharge for each subscriber group using the formula outlined in block D, section 3 or 4 of part 7 of this<br>schedule. In making this computation, use gross receipts figures applicable to the particular group. You do not need to show<br>your actual calculations on this form. |  |  |  |  |  |  |  |
|                                         | FIFTH SUBSCRIBER GROUP                                                                                                    | SIXTH SUBSCRIBER GROUP                                                                                                    |  |  |  |  |  |  |  |
|                                         | Line 1: Enter the VHF DSEs                                                                                                    | Line 1: Enter the VHF DSEs                                                                                                    |  |  |  |  |  |  |  |
|                                         | Line 2: Enter the Exempt DSEs                                                                                                    | Line 2: Enter the Exempt DSEs                                                                                                    |  |  |  |  |  |  |  |
|                                         | Line 3: Subtract line 2 from line 1<br>and enter here. This is the<br>total number of DSEs for<br>this subscriber group<br>subject to the surcharge<br>computation                                                                                                    | Line 3: Subtract line 2 from line 1<br>and enter here. This is the<br>total number of DSEs for<br>this subscriber group<br>subject to the surcharge<br>computation                                                                                                    |  |  |  |  |  |  |  |
|                                         | SYNDICATED EXCLUSIVITY SURCHARGE First Group                                                                                                    | SYNDICATED EXCLUSIVITY<br>SURCHARGE<br>Second Group                                                                                                    |  |  |  |  |  |  |  |
|                                         | SEVENTH SUBSCRIBER GROUP                                                                                                    | EIGHTH SUBSCRIBER GROUP                                                                                                    |  |  |  |  |  |  |  |
|                                         | Line 1: Enter the VHF DSEs                                                                                                    | Line 1: Enter the VHF DSEs                                                                                                    |  |  |  |  |  |  |  |
|                                         | Line 2: Enter the Exempt DSEs.                                                                                                    | Line 2: Enter the Exempt DSEs.                                                                                                    |  |  |  |  |  |  |  |
|                                         | Line 3: Subtract line 2 from line 1<br>and enter here. This is the<br>total number of DSEs for<br>this subscriber group<br>subject to the surcharge<br>computation                                                                                                    | Line 3: Subtract line 2 from line 1<br>and enter here. This is the<br>total number of DSEs for<br>this subscriber group<br>subject to the surcharge<br>computation                                                                                                    |  |  |  |  |  |  |  |
|                                         | SYNDICATED EXCLUSIVITY SURCHARGE Third Group                                                                                                    | SYNDICATED EXCLUSIVITY SURCHARGE Fourth Group                                                                                                    |  |  |  |  |  |  |  |
|                                         | SYNDICATED EXCLUSIVITY SURCHARGE: Add the surcharge for each subscriber group as shown<br>In the boxes above. Enter here and In block 4, line 2 of space L (page 7)                                                                                                    |                                                                                                    |  |  |  |  |  |  |  |
|                                         |                                                                                                    |                                                                                                    |  |  |  |  |  |  |  |
|                                         |                                                                                                    |                                                                                                    |  |  |  |  |  |  |  |